## 1999880 - FAQ: SAP HANA System Replication

Component: HAN-DB-HA (SAP HANA High Availability (System Replication, DR, etc.)), Version: 264, Released On: 28.10.2023

## Symptom

You are interested in further details related to SAP HANA system replication.

**Environment** SAP HANA

#### Reproducing the Issue

#### Cause

- 1. What is SAP HANA system [replication?](#page-1-0)
- 2. Where do I find further [information](#page-1-1) related to SAP HANA system replication?
- 3. Which indications exist for problems with the SAP HANA system [replication?](#page-1-2)
- 4. Which modes of SAP HANA system [replication](#page-3-0) are available?
- 5. Can SAP HANA system [replication](#page-4-0) be used for system copies?
- 6. How can I determine details related to SAP HANA system [replication?](#page-4-1)
- 7. Is it possible to initialize a [replicated](#page-4-2) system based on backup / restore?
- 8. What are the basic [requirements](#page-4-3) for the SAP HANA system replication network connection regarding throughput and [latency?](#page-4-3)
- 9. Can problems with system replication impact the [performance](#page-5-0) on the primary system?
- 10. Is it possible to take backups on the [secondary](#page-7-0) site?
- 11. Is it possible to set up a cascaded replication [environment?](#page-7-1)
- 12. In which situations does a SAP HANA system [replication](#page-7-2) takeover make sense?
- 13. Can multiple SAP HANA databases be [replicated](#page-7-3) to the same target?
- 14. Is it supported to set up a [replication](#page-7-4) scenario between systems with different hardware?
- 15. Is it supported to set up a [replication](#page-7-5) scenario between systems with a different SAP HANA patch level?
- 16. What has to be considered when upgrading SAP HANA in system replication [environments?](#page-8-0)
- 17. What has to be [considered](#page-8-1) in terms of SAP HANA parameter settings in replicated scenarios?
- 18. Is it possible to perform a takeover even if the [secondary](#page-8-2) database is down?
- 19. How can RECLAIM [DATAVOLUME](#page-8-3) be executed when system replication is active?
- 20. What can I do if too old system [replication](#page-9-0) snapshots exist?
- 21. Does local log buffer writing and log buffer [shipping](#page-10-0) happen in parallel?
- 22. Is it possible to compress data before sending it to the [secondary](#page-10-1) site?
- 23. Which factors [influence](#page-10-2) the takeover time?
- 24. What has to be done for a [failback?](#page-10-3)
- 25. How long does it typically take to initialize a [synchronization](#page-10-4) of primary and secondary from scratch?
- 26. Can a takeover or failback happen without [terminating](#page-11-0) active application processes?
- 27. Which log sizes are typically [shipped?](#page-11-1)
- 28. Why is the secondary system [consistent](#page-11-2) although undo logs aren't shipped?
- 29. Are there any instance number / port restrictions when using system [replication?](#page-11-3)
- 30. How can I check the memory allocation details on the [secondary](#page-11-4) system?
- 31. Are SAP HANA histories still available after a [takeover?](#page-11-5)
- 32. What has to be considered in terms of licensing in SAP HANA system replication [environments?](#page-12-0)
- 33. Can I set up a SAP HANA system [replication](#page-12-1) based on a storage snapshot (instead of a full data backup)?
- 34. Is it possible to monitor remote system [replication](#page-12-2) sites on the primary system?
- 35. What is the logreplay [operation](#page-12-3) mode?
- 36. How can I [determine](#page-13-0) the current logreplay delay?
- 37. What happens with the content when the secondary site of a system replication [environment](#page-14-0) is upgraded?
- 38. Does the secondary SAP HANA system replication site need to be up and running before activating system [replication?](#page-14-1)
- 39. What has to be considered for the row store [reorganization](#page-14-2) in system replication scenarios?
- 40. What can be done if I am not able to disable [secondary](#page-14-3) in the normal way?
- 41. Are there specific SAP HANA users and schemas related to system [replication?](#page-14-4)
- 42. What are [indications](#page-15-0) for log shipping timeouts?
- 43. Can disk I/O on secondary site have an impact on [SYNCMEM](#page-15-1) system replication scenarios?
- 44. What is the state of a [secondary,](#page-15-2) if services were not in sync at takeover time?
- 45. What has to be [considered](#page-15-3) when changing the number of SAP HANA nodes?
- 46. What has to be considered for [Active/Active](#page-15-4) (read enabled)?
- 47. Why do I see deviating values in the system replication mode [parameter?](#page-16-0)
- 48. How can I check the number of parallel channels used for data [shipping?](#page-16-1)
- 49. How can tracing for system [replication](#page-16-2) be activated?
- 50. Is it [recommended](#page-17-0) to disable system replication during larger upgrade or migration activities?
- 51. How can pending savepoints and large page cache sizes on secondary site be [explained?](#page-17-1)
- 52. Can I set up system replication between systems with different [topologies?](#page-18-0)
- 53. Can a primary site be replicated to more than one [secondary](#page-18-1) site?
- 54. What happens with active [transactions](#page-18-2) and statements during takeover?
- 55. What is [secondary](#page-18-3) time travel?
- 56. Which rules apply for memory utilization on secondary system [replication](#page-19-0) sites?
- 57. Is system [replication](#page-19-1) possible between systems with different operating systems?
- 58. How can HSR be [paused?](#page-20-0)
- 59. How can a reconnect from the secondary be [triggered?](#page-20-1)
- 60. How can a planned takeover be [secured?](#page-20-2)
- 61. What are the options for takeover in a [multi-target](#page-20-3) replication landscape?
- 62. How can a secondary site be synched without a full data shipping after a [disconnect?](#page-20-4)
- 63. What has to be [considered](#page-20-5) for system replication in context of disabled delta logging?
- 64. What kind of data do I need to collect for SAP support in case of system [replication](#page-20-6) issues?
- 65. How can clients be informed about [takeovers?](#page-20-7)
- 66. What are HA/DR [providers?](#page-20-8)
- 67. What is database [replication](#page-21-0) in the context of tenant copy / move?
- 68. Are system [replication](#page-21-1) scenarios with more than three tiers possible?
- 69. Is log recovery possible across the time of a system [replication](#page-21-2) takeover?
- 70. To what extent does log [encryption](#page-21-3) impact the log shipping latency?
- 71. How can I determine if I am connected to the primary or secondary system [replication](#page-22-0) site?
- 72. What do I have to consider if data shipping repeatedly stops at a certain [percentage?](#page-22-1)
- 73. What needs to be done in terms of system [replication](#page-22-2) in case services are added or removed?
- 74. What are reasons for log shipping [timeouts?](#page-22-3)
- 75. Why can the [SHIPPED\\_LOG\\_BUFFERS\\_SIZE](#page-23-0) in M\_SERVICE\_REPLICATION differ from the actual data size sent to the [secondary](#page-23-0) side?
- 76. How can figures reported by the "replication info" option of hdbcons be [interpreted?](#page-23-1)

## **Resolution**

#### <span id="page-1-0"></span>1. What is SAP HANA system replication?

SAP HANA system replication (HSR) provides the possibility to copy and continuously synchronize a SAP HANA database to a secondary location in the same or another data center. Usually system replication is used to support high availabilty and disaster recovery.

It must not be mixed up with the SAP HANA LT Replication Server (SLT) described in SAP Note [2014562](https://userapps.support.sap.com/sap/support/notes/2014562).

#### <span id="page-1-1"></span>2. Where do I find further information related to SAP HANA system replication?

Comprehensive information for SAP HANA system replication is available in the SAP HANA System [Replication](https://help.sap.com/viewer/4e9b18c116aa42fc84c7dbfd02111aba/latest/en-US/afac7100bc6d47729ae8eae32da5fdec.html) Guide.

The SAP HANA System [Replication](https://help.sap.com/viewer/6b94445c94ae495c83a19646e7c3fd56/latest/en-US/676844172c2442f0bf6c8b080db05ae7.html) section of the SAP HANA Administration Guide provides additional information for SAP HANA system replication.

Information about administering SAP HANA system replication with SAP HANA Cockpit (SAP Note [2800006](https://userapps.support.sap.com/sap/support/notes/2800006)) can be found in SAP HANA [Administration](https://help.sap.com/viewer/afa922439b204e9caf22c78b6b69e4f2/latest/en-US/cba7cb2319e6443289ef43e58970d9a5.html?q=system%20replication) with SAP HANA Cockpit - System Replication.

Among others SAP Note [2407186](https://userapps.support.sap.com/sap/support/notes/2407186) references the "How To Perform System Replication with SAP HANA" guide that contains a lot of information and references to further documents that can help to implement and use system replication.

SAP Note [2165547](https://userapps.support.sap.com/sap/support/notes/2165547) provides further information about backup and recovery in SAP HANA system replication environments.

#### <span id="page-1-2"></span>3. Which indications exist for problems with the SAP HANA system replication?

The following SAP HANA alerts indicate problems in the SAP HANA system replication area:

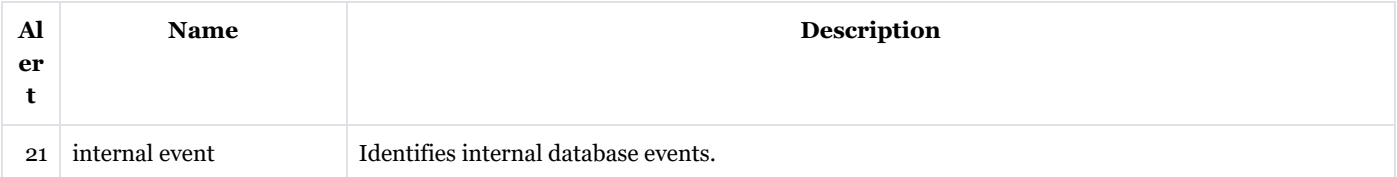

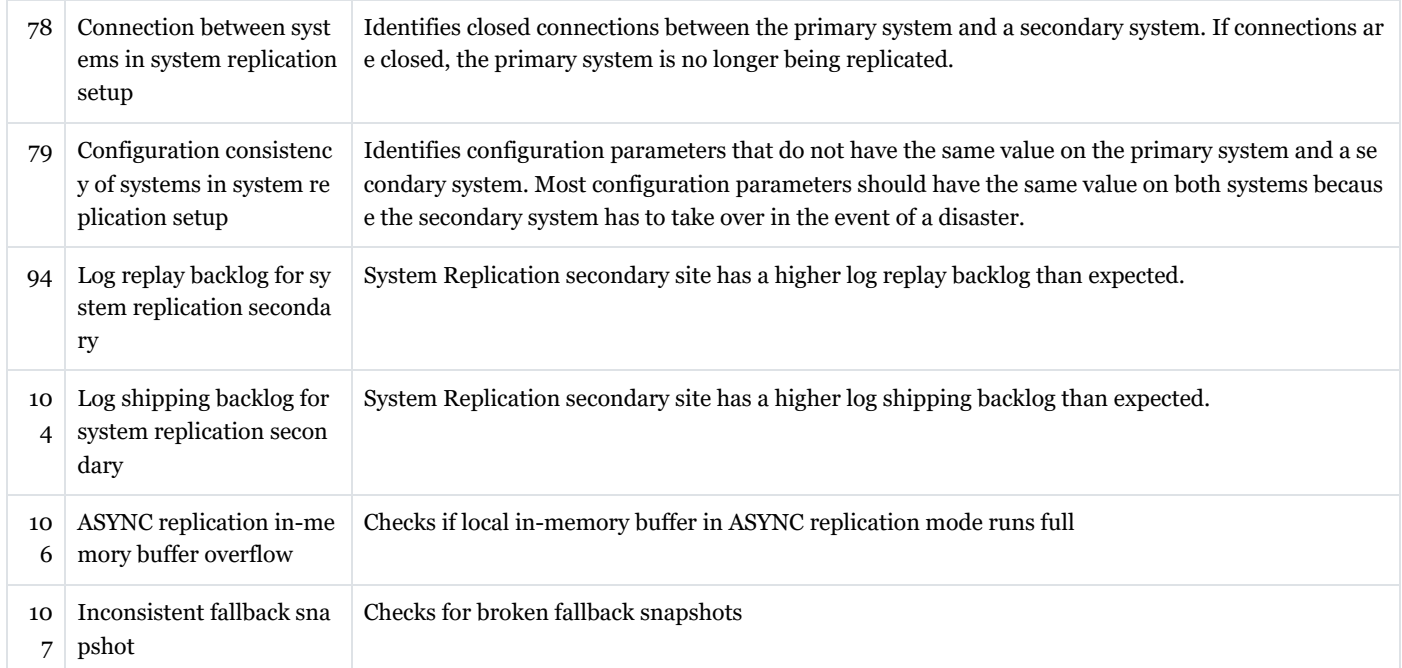

*SQL: "HANA\_Configuration\_MiniChecks"* (SAP Notes [1969700,](https://userapps.support.sap.com/sap/support/notes/1969700) [1999993](https://userapps.support.sap.com/sap/support/notes/1999993)) returns a potentially critical issue (C = 'X') for one of the following individual checks:

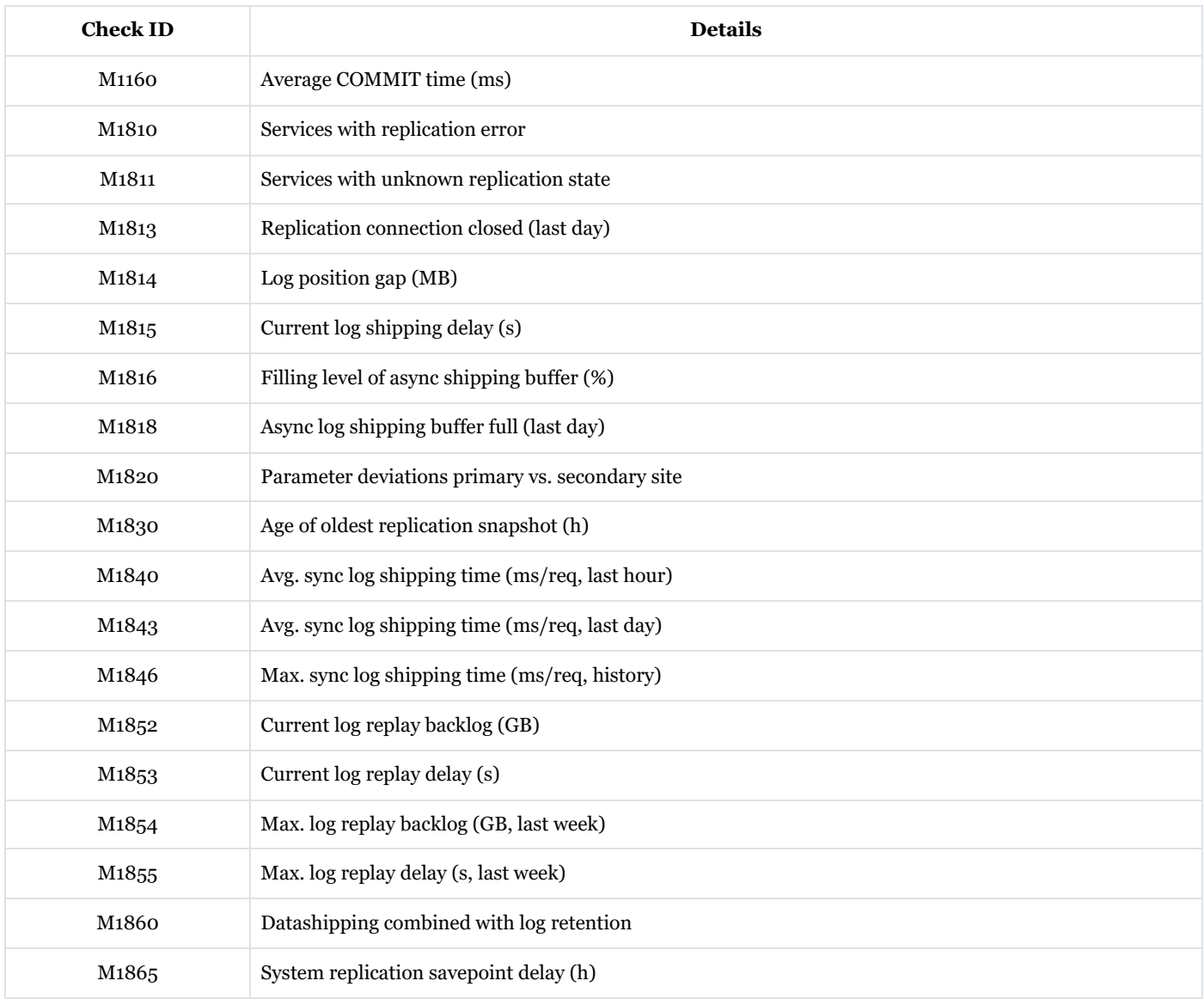

*SQL: "HANA\_TraceFiles\_MiniChecks"* (SAP Notes [1969700](https://userapps.support.sap.com/sap/support/notes/1969700), [2380176\)](https://userapps.support.sap.com/sap/support/notes/2380176) reports one of the following check IDs:

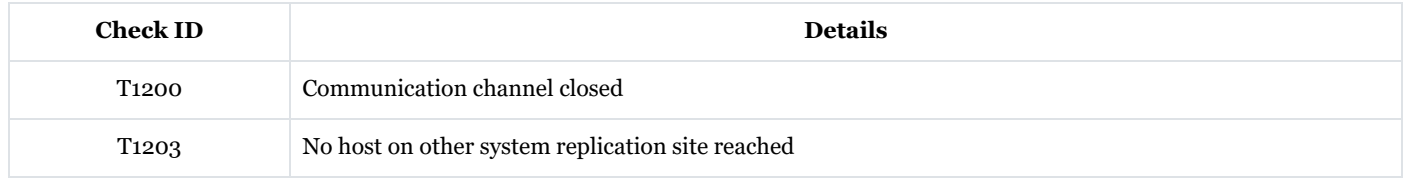

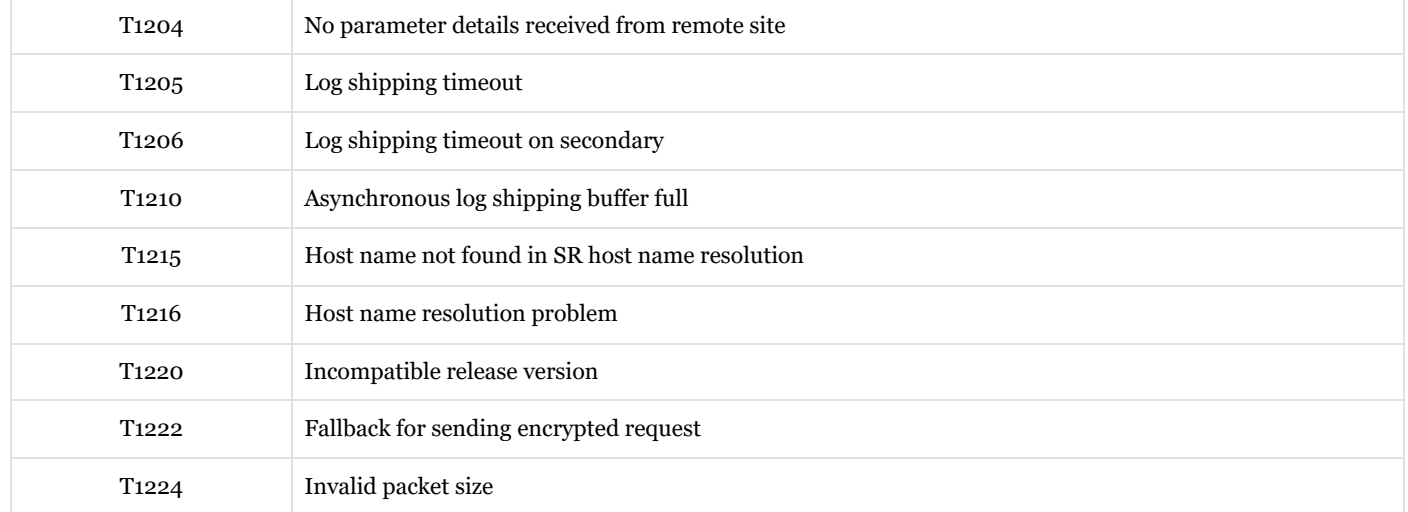

#### *SQL: "HANA\_Threads\_Callstacks\_MiniChecks"* (SAP Notes [1969700,](https://userapps.support.sap.com/sap/support/notes/1969700) [2313619\)](https://userapps.support.sap.com/sap/support/notes/2313619) reports one of the following check IDs:

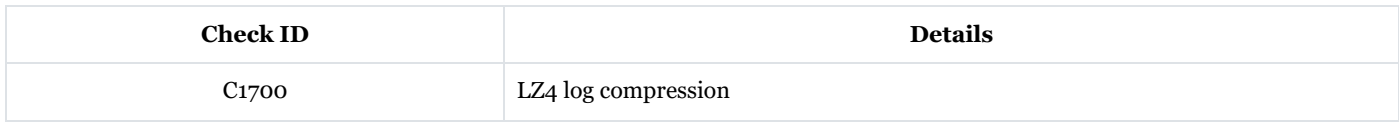

#### An increased number of SAP HANA threads with one of the following details exist (SAP Note [2114710\)](https://userapps.support.sap.com/sap/support/notes/2114710):

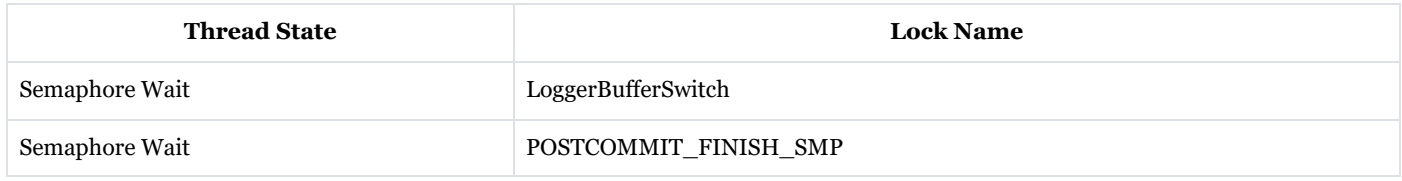

#### <span id="page-3-0"></span>4. Which modes of SAP HANA system replication are available?

The following SAP HANA system replication modes exist:

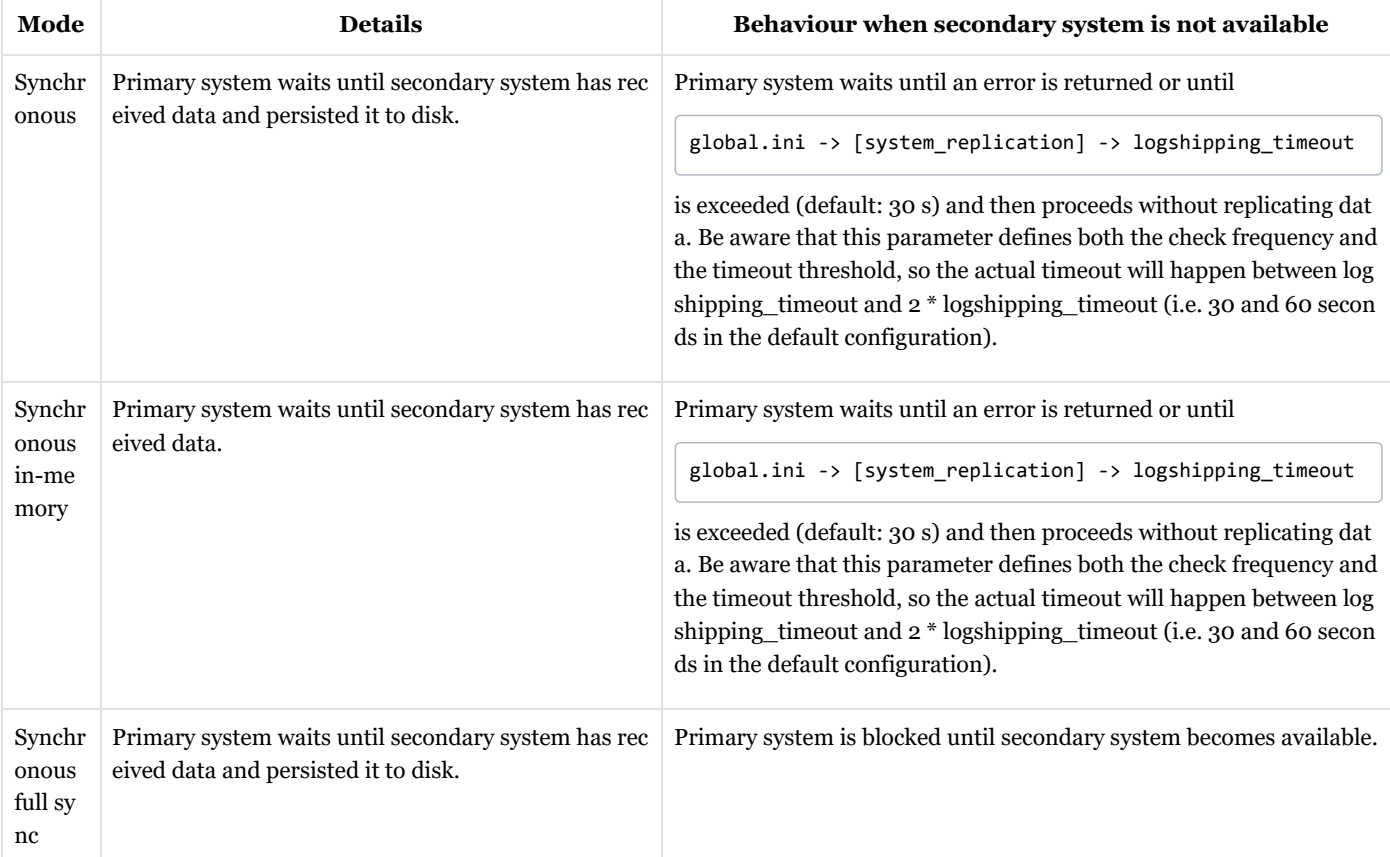

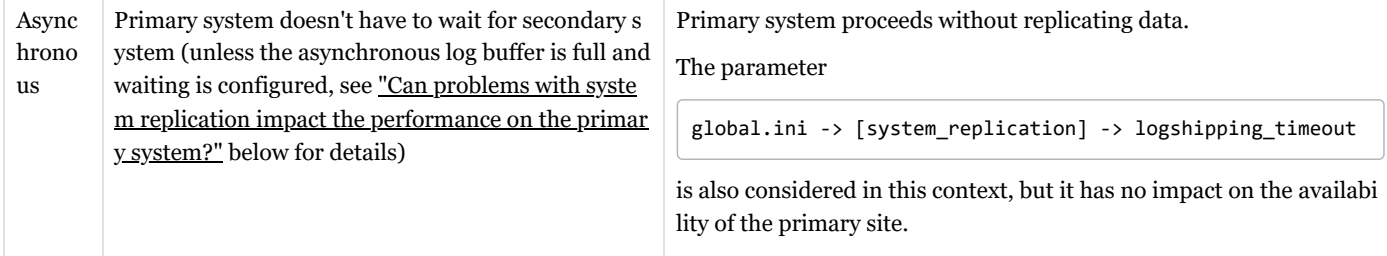

### <span id="page-4-0"></span>5. Can SAP HANA system replication be used for system copies?

The normal reason for SAP HANA system replication is high availability and disaster recovery, but it can also be used for system copies. Once the initial synchronization has happened the replication side can be used as copy system by executing a takeover. It is much quicker to establish the system copy based on an existing replication than doing the same with traditional approaches like backup and restore. If the SAP HANA database has to be renamed for the system copy, the hdbrename tool can be used. Make sure that you install a valid license before using the copied system productively.

Be aware that the number of working hosts on the copied system needs to be identical to the original number of working hosts (standby hosts can vary).

#### <span id="page-4-1"></span>6. How can I determine details related to SAP HANA system replication?

System replication information can be found in monitoring views M\_SYSTEM\_REPLICATION and M\_SERVICE\_REPLICATION.

The following SQL statements are available in SAP Note [1969700](https://userapps.support.sap.com/sap/support/notes/1969700) in order to evaluate system replication related details:

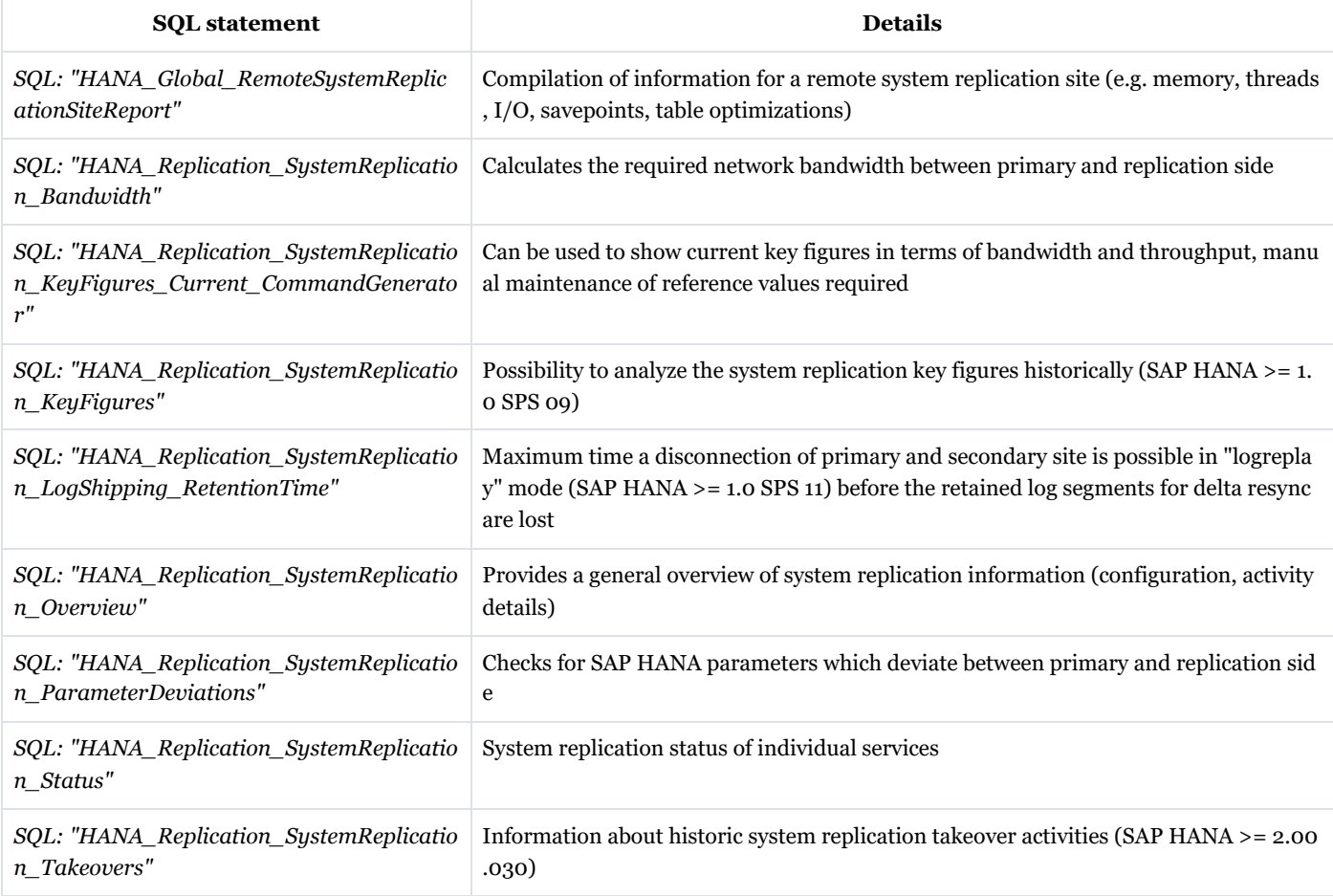

#### <span id="page-4-2"></span>7. Is it possible to initialize a replicated system based on backup / restore?

Up to SAP HANA SPS 11 it is only possible to initialize the replication side based on an snapshot that is created via full data shipping from primary site. An initialization via backup and restore is not possible.

Starting with SAP HANA SPS 12 you can initialize the secondary with a binary copy (via storage snapshot or while primary site is stopped) from the primary site.

<span id="page-4-3"></span>8. What are the basic requirements for the SAP HANA system replication network connection regarding throughput and latency?

For system replication it is important that the network throughput (or bandwidth) and the latency (or roundtrip time) are sufficient to fulfill the requirements. SAP Note [1100926](https://userapps.support.sap.com/sap/support/notes/1100926) provides further details about these KPIs.

Further details are discussed in the whitepaper for Network Recommendations for SAP HANA System Replication available at Network [Configuration](https://www.sap.com/documents/2016/06/18079a1c-767c-0010-82c7-eda71af511fa.html) for SAP HANA System Replication.

As of SAP HANA 1.0 SPS 09 you can compress data before sending it across the network (see "Is it possible to compress data before sending it to the secondary site?" below). This will reduce the network bandwidth requirements.

Due to the need of data transfer in addition to the log transfer the bandwidth requirements of SAP HANA can be higher than expected. Starting with SAP HANA 1.0 SPS 11 the continuous log replay feature (operation\_mode = logreplay) is available that significantly reduces the bandwidth requirements.

For asynchronous system replication in long-distance environments and a related high latency you need to make sure that a reasonable TCP windows size is used:

- Check the network utilization profile for the network link to see if the maximum capacity of the network has been reached
- If the network is not fully utilized, check the linux kernel TCP configuration with: $s$ ysctl –a | egrep "net.core|net.ipv4.tcp"
- Check that windows scaling is set to the default value of 1:net.ipv4.tcp window scaling = 1
- Check whether the max size can be increased for:net.ipv4.tcp\_wmem\_andnet.ipv4.tcp\_rmem
- Calculate the Bandwidth Delay Product (BDP): Bandwidth \* Latency (for example, BDP = 50ms \* 3 Gbps = 19.2 MB). The BDP tells you what TCP window size is needed to use the network link fully.

#### <span id="page-5-0"></span>9. Can problems with system replication impact the performance on the primary system?

In the following scenarios the performance of the primary system is impacted by system replication:

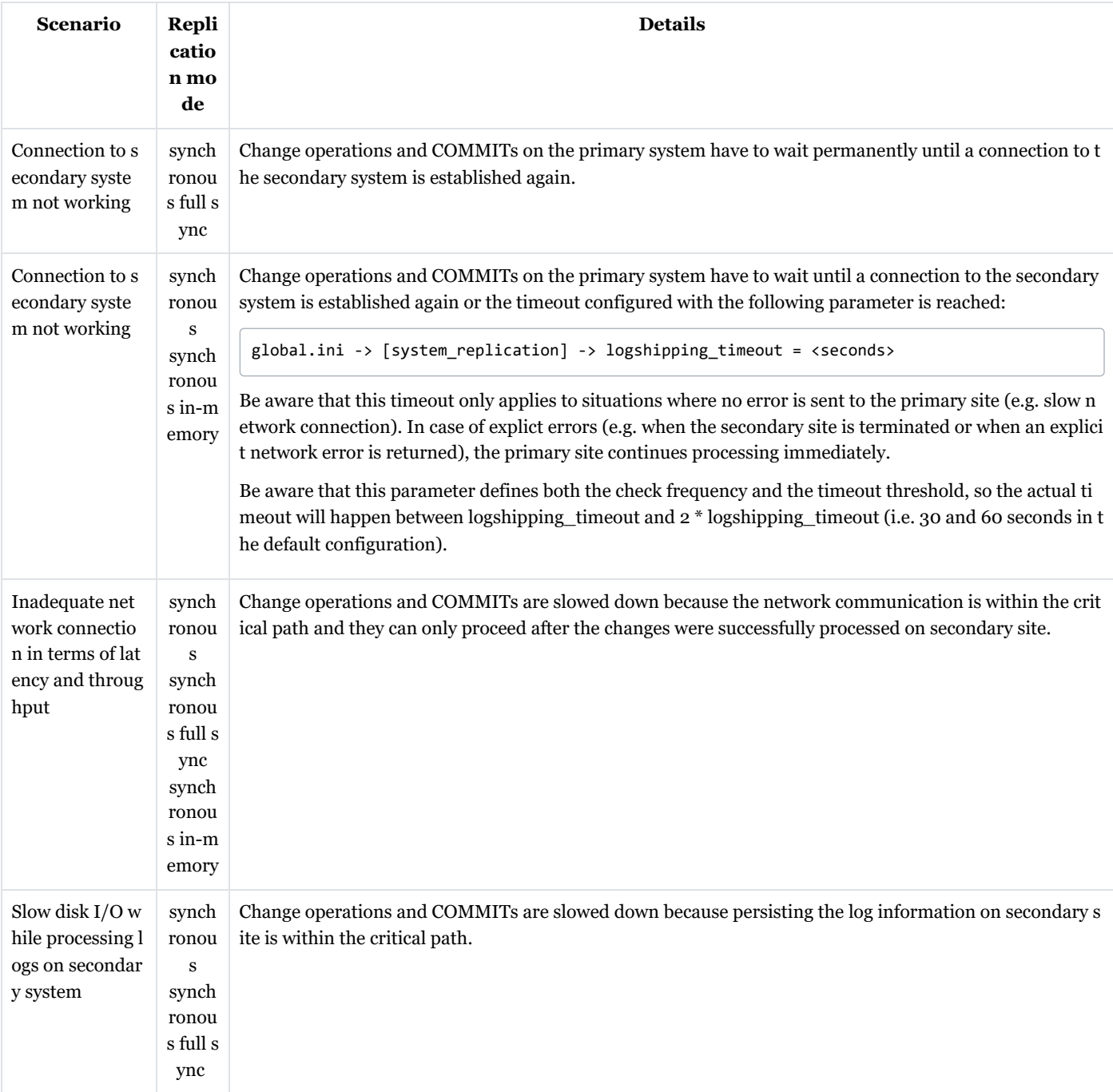

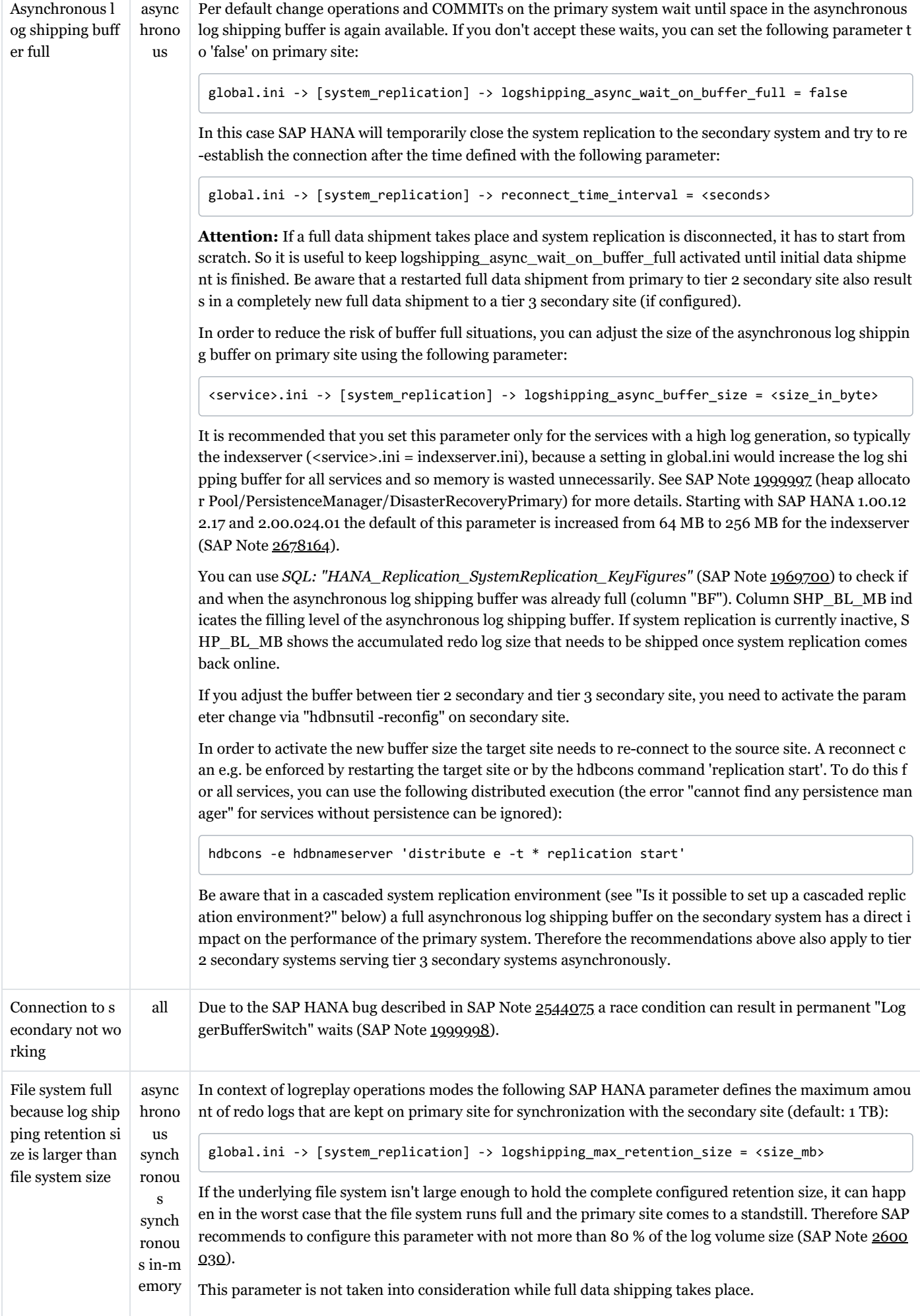

In case of issues you can use *SQL: "HANA\_Replication\_SystemReplication\_KeyFigures\_Current\_CommandGenerator"* and double-check the key figures. LOG\_AVG\_SHIP\_TIME\_MS should typically not be higher than a few milli seconds and the LOG\_SHIP\_MB\_PER\_S should be significantly above 10 MB / s. If you see worse values, you have to check both the network and the secondary system and eliminate issues and bottlenecks.

<span id="page-7-0"></span>10. Is it possible to take backups on the secondary site?

No, currently you can only take data and log backups on the primary site.

If automatic log backup is enabled, after takeover to the secondary site the log backups will automatically be written there.

<span id="page-7-1"></span>11. Is it possible to set up a cascaded replication environment?

Yes, it is possible to set up a sequence of system replications, a so-called multitier system replication.

Example:

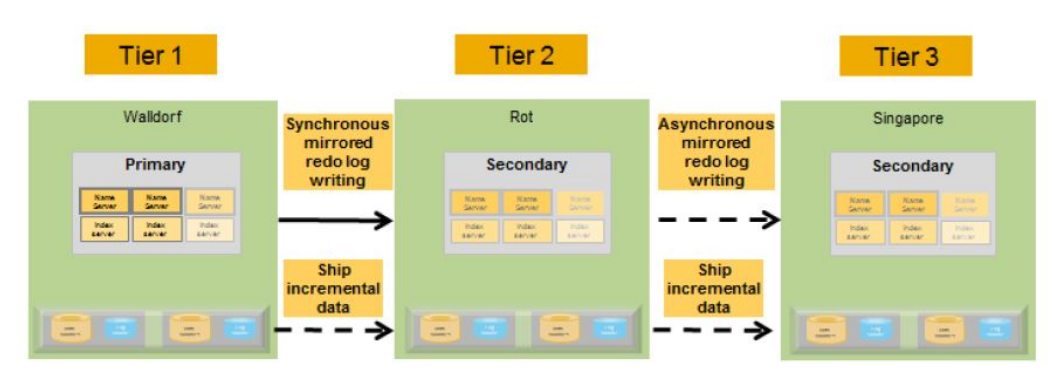

Overview of Multitier System Replication

See SAP Note [2303243](https://userapps.support.sap.com/sap/support/notes/2303243) for more details on supported replication modes.

The operation mode must be identical for all multi-tier and multi-target replications, a mixture (e.g. delta\_datashipping from tier 1 to tier 2 and logreplay from tier 2 to tier 3) isn't allowed. Only exception: logreplay\_readaccess from tier 1 to tier 2 and logreplay from tier 2 to tier 3.

In order to be able to flexibly adjust complex system replication scenarios, you can set the following parameter that makes sure that redo logs are retained in all sites based on the minimum savepoint log position of all systems:

global.ini -> [system\_replication] -> propagate\_log\_retention = true

#### <span id="page-7-2"></span>12. In which situations does a SAP HANA system replication takeover make sense?

See SAP Note [2063657](https://userapps.support.sap.com/sap/support/notes/2063657) that describes what aspects should be considered before performing a takeover. It is important to follow these steps, because otherwise a takeover can even make everything worse (e.g. data loss).

Starting with SAP HANA 2.0 SPS 03 the Python script getTakeoverRecommendation.py is delivered together with SAP HANA that can be used to check if a takeover is useful or possible in a specific scenario.

#### <span id="page-7-3"></span>13. Can multiple SAP HANA databases be replicated to the same target?

It is not possible to replicate different source SAP HANA databases into the same target SAP HANA database.

You can replicate different source SAP HANA databases into different target SAP HANA databases on the same target host. Make sure that the restrictions of SAP Note [1681092](https://userapps.support.sap.com/sap/support/notes/1681092) are considered. This includes that all other SAP HANA databases have to be stopped on replication side as soon as one SAP HANA database takes over the productive role for a primary system.

#### <span id="page-7-4"></span>14. Is it supported to set up a replication scenario between systems with different hardware?

Yes, it is possible to set up replication between systems that differ in terms of hardware (e.g. different manufacturer, different memory sizes, different number of CPUs). From a system replication perspective you only need to make sure that the number of hosts is identical on all sites and that every service has a partner on all sites.

It is also possible to run different hardware configurations between the primary and the secondary site in terms of virtualization configurations. In other words, the secondary site can be a virtual configuration compared to the primary site being physically configured and vice versa.

Be aware that it is not possible to set up system replication between platforms with different endianness, because the logs aren't binary compatible. In general, SAP HANA systems are little-endian, with the exception of Power in combination with SLES 11.x.

SAP Note [1984882](https://userapps.support.sap.com/sap/support/notes/1984882) describes how system replication can be used for a hardware exchange with minimum downtime.

#### <span id="page-7-5"></span>15. Is it supported to set up a replication scenario between systems with a different SAP HANA patch level?

It is allowed to use different SAP HANA patch levels in a replication scenario as long as the patch level of the replicated system is not lower than the patch level of the primary system. It is also allowed that the replicated system is on a higher SPS level than the primary system. This possibility can be used for near-zero downtime upgrades (NZDU) upgrades in replicated environments. For more information see the near zero downtime upgrade section in How to Perform System [Replication](http://scn.sap.com/docs/DOC-47702) for SAP [HANA](http://scn.sap.com/docs/DOC-47702). SAP Note [2386973](https://userapps.support.sap.com/sap/support/notes/2386973) describes NZDU in 3-tier system replication scenarios.

Note: You cannot set up SAP HANA system replication between SAP HANA 1.0 single container and a newly installed SAP HANA 2.0 MDC (SAP Note [2101244\)](https://userapps.support.sap.com/sap/support/notes/2101244). Instead you can establish system replication with both sites running on SAP HANA 1.0, then upgrade the secondary to SAP HANA 2.0 with MDC and then reconnect the secondary to the primary.

Please note the following restriction in case of operation mode logreplay\_readaccess. The secondary system allows read access if the primary system runs the same SAP HANA version. A different version leads to prohibiting the read access until the same software version is used.

<span id="page-8-0"></span>16. What has to be considered when upgrading SAP HANA in system replication environments?

You can stop both the primary and secondary database, then upgrade both databases and then restart both systems. If you want to minimize downtime, you can proceed according to SAP Note [1984882](https://userapps.support.sap.com/sap/support/notes/1984882).

<span id="page-8-1"></span>17. What has to be considered in terms of SAP HANA parameter settings in replicated scenarios?

In general you should make sure that SAP HANA parameters are set identical on primary and secondary system replication side whenever possible. Deviations can result in unexpected behavior during or after a takeover. You can check SAP HANA alert 21 (<= 1.0 SPS 08) or 79 (>= 1.0 SPS 09) or use *SQL: "HANA\_Replication\_SystemReplication\_ParameterDeviations"* (SAP Note [1969700\)](https://userapps.support.sap.com/sap/support/notes/1969700) in order to check for parameters that are set differently on primary and replication side.

Sometimes different parameter settings are necessary on the primary and the secondary site, e.g. if additional non-productive systems are running on the secondary site. Then the table reload must be turned off and the global allocation limit must be set to a minimum value to make sure that the memory allocation of the replicated database remains on a low level. See SAP Note [2127458](https://userapps.support.sap.com/sap/support/notes/2127458) for more information regarding table reload.

In the SAP HANA Admin guide the "parameter checker" is documented, which generates the alerts. It can be manually adjusted to exclude ranges of parameters from these checks. See the section "Monitoring INI File Parameter Changes" in [How](http://scn.sap.com/docs/DOC-47702) to Perform System [Replication](http://scn.sap.com/docs/DOC-47702) for SAP HANA for more details.

Starting with SAP HANA 1.0 SPS 12 it is possible to automatically replicate parameters from the primary to the secondary site by activating the following parameter on primary site:

global.ini -> [inifile checker] -> replicate = true

The check interval can be controlled with the following parameter (in seconds):

global.ini -> [inifile checker] -> interval = <check interval  $s$ >

**Attention:** The [inifile\_checker] parameters need to be set in the system DB and on SYSTEM level to take effect.

When a parameter is replicated, the following type of message will be written to the database trace (SAP Note [2380176](https://userapps.support.sap.com/sap/support/notes/2380176)):

Replicate following ini file entry to site '<site\_id>': <file>.ini/<layer>//[<section>]/<parameter  $>$  =  $\langle$ value $>$ 

Be aware that even with activated automatic parameter replication there can still be mismatches reported in case a parameter is explicitly set to its default value (SAP Note [2737227\)](https://userapps.support.sap.com/sap/support/notes/2737227).

The following scenarios are known in which unexpected parameter mismatches are reported by SAP HANA alert 21:

- Even with activated automatic parameter replication there can still be mismatches reported in case a parameter is explicitly set to its default value (SAP Note [2737227](https://userapps.support.sap.com/sap/support/notes/2737227)).
- Explicit settings of parameter <service.ini> -> [jwt\_identity\_provider] -> issuer can be a result of configuration defaults during the SAP HANA installation. The parameter is used as an identifier in scenarios where SAP HANA acts as issuer of JSON Web Tokens (e.g., for authentication at remote sources). The default parameter configuration can include a host specific name, so the default settings can lead to parameter mismatches between primary and secondary. If the feature is not used, corresponding warnings / alerts can be ignored. If the feature is used, use an identifier which is unique in your environment, and make sure that the change is propagated to the secondary site. If parameter replication has been activated, this can lead to a hostname of the source system unexpectedly appearing in the configuration of its secondaries and system copies.

<span id="page-8-2"></span>18. Is it possible to perform a takeover even if the secondary database is down?

Yes, a takeover can be performed even if the secondary database is down. In order to make it available, it of course has to be started.

<span id="page-8-3"></span>19. How can RECLAIM DATAVOLUME be executed when system replication is active?

With ALTER SYSTEM RECLAIM DATAVOLUME DEFRAGMENT you can reduce fragmentation on disk level and reclaim disk space (SAP Note [1870858\)](https://userapps.support.sap.com/sap/support/notes/1870858). When system replication is used, there are typically snapshots preserved and as a consequence the RECLAIM DATAVOLUME command fails with:

general error: Shrink canceled, probably because of snapshot pages

See SAP Note [2332284](https://userapps.support.sap.com/sap/support/notes/2332284) for required steps to perform a successful RECLAIM DATAVOLUME in context of an active system replication.

Be aware that the error can also be caused by a snapshot-based backup rather than system replication. So in order to make sure that a RECLAIM DATAVOLUME succeeds, you have to make sure that no backup based on snapshots is scheduled at the same time.

#### <span id="page-9-0"></span>20. What can I do if too old system replication snapshots exist?

System replication takes advantage of SAP HANA database snapshots. The retention time of these snapshots is defined with the following parameter:

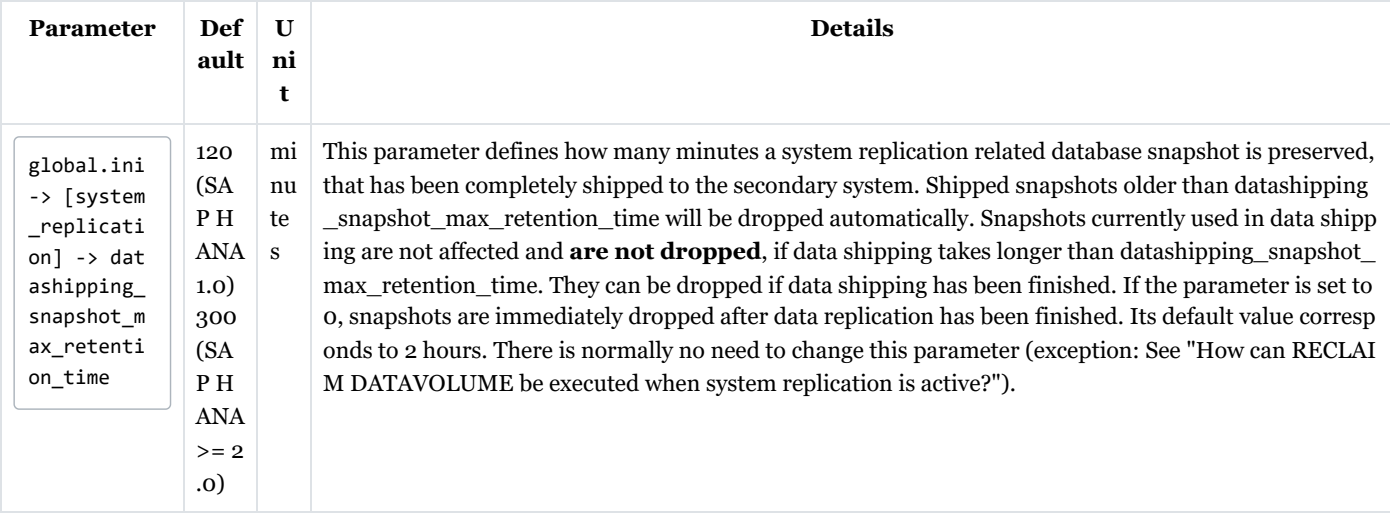

In rare cases it can happen that a system replication related database snapshot is not deleted and its age significantly exceeds the configured retention time. You can identify old snapshots (in this example: older than 5 hours) by running *SQL: "HANA\_IO\_Snapshots" (SNAPSHOT\_repli = 'REPLICATION', MIN\_SNAPSHOT\_AGE\_H = 5)* available via SAP Note [1969700.](https://userapps.support.sap.com/sap/support/notes/1969700)

Example:

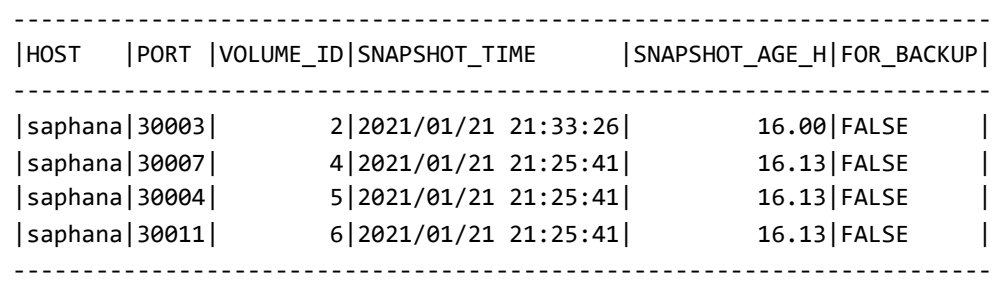

Now you can check the current replication status using *SQL: "HANA\_Replication\_SystemReplication\_Status"* (SAP Note [1969700\)](https://userapps.support.sap.com/sap/support/notes/1969700). If the STATUS\_DETAILS are empty for the services, you can proceed. Otherwise you should check if the replication of the service permanently remains in the status and analyze what is going on.

You can clean up no longer needed system replication related database snapshots using the hdbcons command line tool (SAP Note [2222218](https://userapps.support.sap.com/sap/support/notes/2222218)). At first you have to identify the related snapshot ID for the impacted service. In case only a single service with the name exists, you can use "-e" to identify it, otherwise you need to use "-p":

```
hdbcons -e hdb<service_name> 'snapshot l'
hdbcons -p <os_pid> 'snapshot l'
```
It will return an information like the following including the snapshot ID:

```
SnapshotID: 290360 / ForBackup: 0 / ForReplication: 1 / RestartPage: 0x700000020004P [0x20004,16k,
0] / TimeStamp: ...
```
Using the snapshot ID the space allocated by a database snapshot can be checked via:

```
hdbcons -e hdb<service name> 'snapshot a <snapshot id>'
hdbcons -p <os_pid> 'snapshot a <snapshot_id>'
```
If you have confirmed that the database snapshot is no longer required, the snapshot ID can be dropped with the following hdbcons command:

hdbcons -e hdb<service\_name> 'snapshot d <snapshot\_id>' hdbcons -p <os pid> 'snapshot d <snapshot id>'

### <span id="page-10-0"></span>21. Does local log buffer writing and log buffer shipping happen in parallel?

Both activities happen in parallel. If *SQL: "HANA\_Replication\_SystemReplication\_Overview"* (SAP Note [1969700\)](https://userapps.support.sap.com/sap/support/notes/1969700) returns the following numbers

Avg. local log buffer write time (ms):  $2.81$ Avg. log buffer shipping time (ms): 2.46

you can assume that the total duration of both activities doesn't exceed 3 ms.

<span id="page-10-1"></span>22. Is it possible to compress data before sending it to the secondary site?

Starting with SPS 09 you can activate compression of log and / or data using the following parameters:

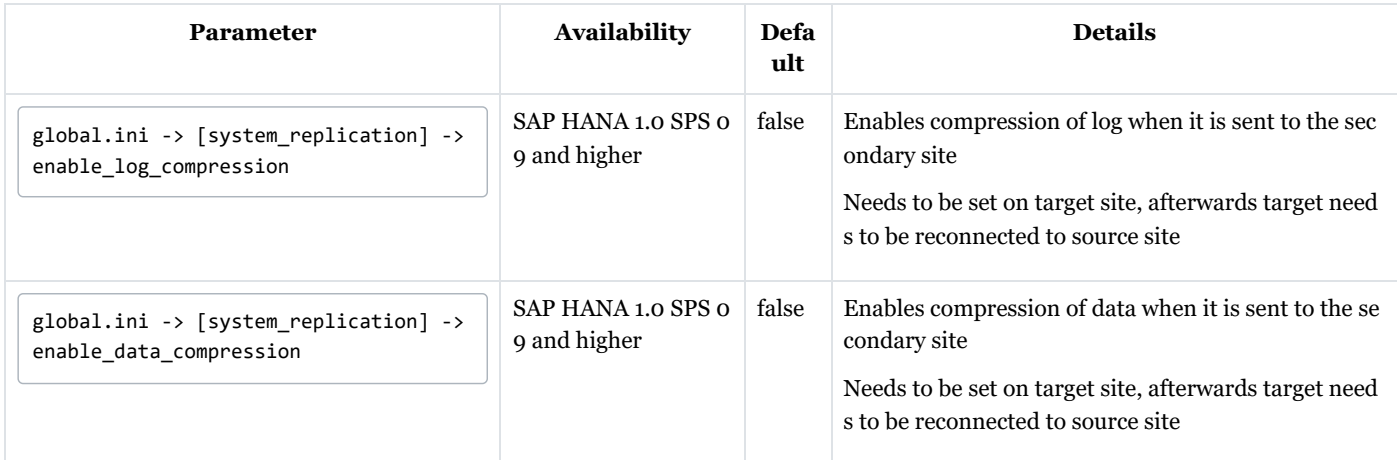

The activation of the compression reduces the required network bandwidth, but at the same time there is some CPU overhead for compressing and decompressing the information. Using compression is particularly useful in case of long distances between primary and secondary site or in case of bandwidth limitations.

#### <span id="page-10-2"></span>23. Which factors influence the takeover time?

With operation mode log replay or log replay readaccess the secondary site is already up and running and so a takeover is usually finished quickly. Exception: In case of significant log replay backlog it can take some time until the log replay is finished before the system is synchronized and can be used.

With operation mode delta datashipping additional steps may be required, so the takeover time is typically significantly longer:

- Open data persistence based on last savepoint
- Load row store
- Replay redo log
- Rebuild row store indexes

Loading of column store data generally happens after the actual takeover. So it doesn't increase the takeover time, but it can impact the performance of the system for some more time after the takeover. Per default columns used on the primary system are regularly loaded into the memory of the secondary system in order to minimize the reload overhead after takeover. See SAP Note [2127458](https://userapps.support.sap.com/sap/support/notes/2127458) for more information.

#### <span id="page-10-3"></span>24. What has to be done for a failback?

If a takeover has happened and you want to revert back to the former primary system, you basically have to execute the same steps like during the takeover, but with exchanged system roles. Further details can be found in the SAP [HANA](http://help.sap.com/hana/SAP_HANA_Administration_Guide_en.pdf) [Administration](http://help.sap.com/hana/SAP_HANA_Administration_Guide_en.pdf) Guide.

#### <span id="page-10-4"></span>25. How long does it typically take to initialize a synchronization of primary and secondary from scratch?

The initial synchronization is dominated by the data shipping time across the network. As a rough rule of thumb the following formula can be used:

"initial synchronization time" >= "backup size" / "availabe network bandwidth"

If data compression is used, the compression factor (compressed data size compared to uncompressed data size) also needs to be considered. The initial synchronization time for a SAP HANA host can then be calculated via:

```
"initial synchronization time" >= "backup size" * "compression factor" / "availabe network bandwid
th"
```
The overall synchronization time of system replication in a scale-out environment is the maximum of the host specific synchronization times calculated above.

Example: If the backup size is 2 TB, the system replication data compression factor is 0.3 (so 2 TB are compressed to 600 GB) and the available network bandwidth is 300 Mbit / s, the minimum initial synchronization time is around 4.5 hours (2 TB  $*$ 0.3 / 300 Mbit/s).

See also How can I check the number of parallel channels used for data [shipping?](#page-16-1) for possibilities using multiple data shipping channels.

#### <span id="page-11-0"></span>26. Can a takeover or failback happen without terminating active application processes?

The influence of a takeover or failback on client processes depends both on the implementation of the switch process and the client reaction.

In case of SAP ABAP servers the standard reconnect mechanism makes sure that a temporary unavailability of the SAP HANA database is recognized and can take place without resulting in many terminations (see SAP Note [24806\)](https://userapps.support.sap.com/sap/support/notes/24806).

In SAP HANA environments you can additionally consider to suspend database connections as described in SAP Note [1913302.](https://userapps.support.sap.com/sap/support/notes/1913302) With this approach a takeover or failback can happen without any termination on SAP ABAP side.

Please also see What happens with active [transactions](#page-18-2) and statements during takeover? that describes the invisible takeover feature available starting with SAP HANA 2.0 SPS 03.

#### <span id="page-11-1"></span>27. Which log sizes are typically shipped?

Log shipping happens on a log buffer level. The size of a log buffer typically varies between 4 KB and global.ini -> [persistence] -> log\_buffer\_size\_kb (default: 1 MB), depending on the amount of COMMITs. The "Avg. shipped log buffer size (KB)" provided via *SQL: "HANA\_Replication\_SystemReplication\_Overview"* (SAP Note [1969700\)](https://userapps.support.sap.com/sap/support/notes/1969700) contains the average size of a shipped log buffer in the system.

The shipped log buffers are in line with the local log buffers, so mechanisms for SAP HANA disk accesses described in SAP Note [1900823](https://userapps.support.sap.com/sap/support/notes/1900823) also apply to the shipped log buffer sizes.

#### <span id="page-11-2"></span>28. Why is the secondary system consistent although undo logs aren't shipped?

Undo logs are part of the data area and so they are not transferred via log shipping. This is no problem, because:

- Undo logs are part of the data shipping
- When redo logs are applied on the secondary system, undo logs for these changes are automatically created.

#### <span id="page-11-3"></span>29. Are there any instance number / port restrictions when using system replication?

The system replication communication internally communicates via the subsequent port number of the installed system. So if SAP HANA is installed with instance number 00, the communication will also use the 01 related ports (e.g. 3**01**03 for the indexserver). As a consequence it is not possible to install another SAP HANA instance with this increased port number. See SAP Note [2176528](https://userapps.support.sap.com/sap/support/notes/2176528) for more information. An error like the following will appear when you try to start an instance that wants to use a port that is already occupied by the system replication:

Internal Error. Basis/IO/Stream/impl/NetworkChannel.cpp: 1119: Error address in use: \$msg\$, rc=98: Address already in use. NetworkChannelBase::bindLocal. bind failed

For MDC databases, the port offset is set to 10000 shifting the ports from the  $3$  instance number>00 to the  $4$  instance number>00 port range for the services. Therefore, for MDC systems HSR does not block the instance number +1.

See SAP Note [2477204](https://userapps.support.sap.com/sap/support/notes/2477204) ("Are there additional ports used in case of system replication?") for more details.

#### <span id="page-11-4"></span>30. How can I check the memory allocation details on the secondary system?

Starting with SAP HANA 1.0 SPS 11 secondary sites can be monitored from the primary system to a certain extent, see [Is](#page-12-2) it possible to monitor remote system [replication](#page-12-2) sites on the primary system?. Among others, monitoring view M\_HEAP\_MEMORY can be queried with this approach.

For the operation mode logreplay\_readaccess, it is possible to directly query the monitoring views via SQL on the secondary site.

In other cases you can to use hdbcons from the operating system (see SAP Note [2222218\)](https://userapps.support.sap.com/sap/support/notes/2222218) and execute "mm list -S" to display the top heap allocators. See SAP Note [1999997](https://userapps.support.sap.com/sap/support/notes/1999997) for more information.

#### <span id="page-11-5"></span>31. Are SAP HANA histories still available after a takeover?

During a takeover the whole database is opened on the secondary site, so all statistics server histories are available, even if the content is linked to the primary site. Nevertheless there are the following monitoring views with history information that are based on trace files and so the primary site information is no longer available after a takeover:

- M\_CS\_LOADS
- M\_CS\_UNLOADS
- M\_EXECUTED\_STATEMENTS
- M\_EXPENSIVE\_STATEMENTS
- 
- M\_LOAD\_HISTORY\_HOST
- M\_LOAD\_HISTORY\_SERVICE

<span id="page-12-0"></span>32. What has to be considered in terms of licensing in SAP HANA system replication environments?

For details about licensing see section "License Validity" in the how-to guide How to perform System [Replication](http://scn.sap.com/docs/DOC-47702) for SAP [HANA](http://scn.sap.com/docs/DOC-47702) and SAP Note [2685661.](https://userapps.support.sap.com/sap/support/notes/2685661)

<span id="page-12-1"></span>33. Can I set up a SAP HANA system replication based on a storage snapshot (instead of a full data backup)?

Yes, this is possible. Prior to setting up SAP HANA system replication a full data backup is required, which can also be provided as a storage snapshot.

However, enabling the system replication based on a storage snapshot (no full data backup was created) is currently (i. e.  $\leq$ SAP HANA SPS 10) only possible from command line using "hdbnsutil –sr\_enable …" and not from SAP HANA Studio.

<span id="page-12-2"></span>34. Is it possible to monitor remote system replication sites on the primary system?

Starting with SAP HANA 1.0 SPS 11 several monitoring views of the secondary site are available on the primary system via schema SYS SR SITE <site name>. You can manually query these views using:

SELECT ... FROM "\_SYS\_SR\_SITE\_<site\_name>".<view\_name> ...

Example: (secondary site: hana02)

SELECT \* FROM " SYS SR SITE hana02".M LOG BUFFERS

It is also possible to use the following SQL statements available via SAP Note [1969700](https://userapps.support.sap.com/sap/support/notes/1969700) to monitor the secondary site:

*SQL: "HANA\_ColumnStore\_Merges" SQL: "HANA\_CPU\_UtilizationPerCore" SQL: "HANA\_GarbageCollection\_Persistence" SQL: "HANA\_Memory\_MemoryObjects" SQL: "HANA\_Hosts\_FileSystems" SQL: "HANA\_IO\_Commits" SQL: "HANA\_IO\_ConverterStatistics" SQL: "HANA\_IO\_DiskDetails" SQL: "HANA\_IO\_KeyFigures\_Details" SQL: "HANA\_IO\_KeyFigures\_Total" SQL: "HANA\_IO\_Savepoints" SQL: "HANA\_IO\_Snapshots" SQL: "HANA\_Jobs\_Executors" SQL: "HANA\_liveCache\_Containers" SQL: "HANA\_liveCache\_Procedures" SQL: "HANA\_Logs\_LogBuf ers" SQL: "HANA\_Locks\_Internal\_LockWaits\_Overview" SQL: "HANA\_Network\_Statistics\_CurrentDetails" SQL: "HANA\_Resources\_CPUAndMemory\_CurrentDetails" SQL: "HANA\_Transactions\_UndoCleanupFiles"*

In order to make sure that the data from the secondary site is read, you can execute the following command in advance:

SET SCHEMA "\_SYS\_SR\_SITE\_<site\_name>"

If you use DBACOCKPIT (SAP Note [2222220](https://userapps.support.sap.com/sap/support/notes/2222220)), you should lock the used work process beforehand (report RSTRC000), because otherwise the adjusted schema is lost in case a change of the work process happens.

Alternatively you can prefix the monitoring view names in the SQL statement manually with '"\_SYS\_SR\_SITE\_<site\_name>".'.

With SAP HANA  $\le$  = 2.0 SPS 05 histories of the statistics server (SAP Note [2147247\)](https://userapps.support.sap.com/sap/support/notes/2147247) only contain the primary site information. Starting with SAP HANA 2.0 SPS 06 various statistics server histories also contain information of remote system replication sites, indicated by different values in the SITE\_ID column.

*SQL: "HANA\_Global\_RemoteSystemReplicationSiteReport"* (SAP Note [1969700\)](https://userapps.support.sap.com/sap/support/notes/1969700) is available to provide a compilation of remote system replication site information like thread activity, heap memory allocation or table optimizations.

<span id="page-12-3"></span>35. What is the logreplay operation mode?

The following table compares the original operation mode delta\_datashipping with the operation mode logreplay available as of SAP HANA  $1.0$  > = SPS  $11$ :

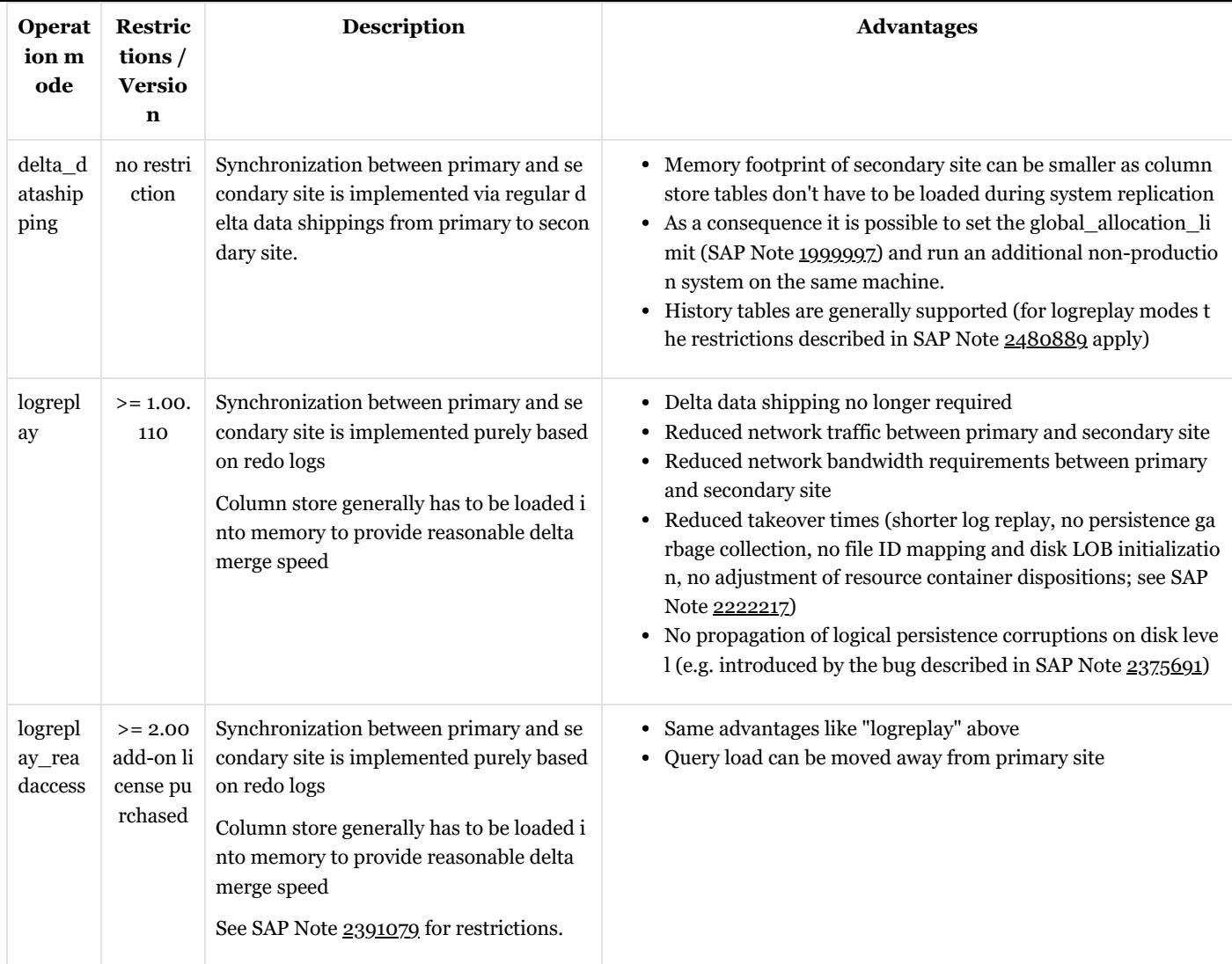

The operation mode can be defined with the following parameter:

global.ini -> [system\_replication] -> operation\_mode

In 3-tier environments the following details can be considered for the logreplay mode:

- If the tier 3 secondary system is down, the logs are only saved on the tier 2 secondary system, not on the primary system.
- If the tier 2 secondary system is down and you want to use the tier 3 secondary system as tier 2 secondary system, usually a full sync is required, because the logs retained on primary site are meant for the tier 2 secondary site and so they may not be compatible with the tier 3 secondary system.

SAP Note [2661878](https://userapps.support.sap.com/sap/support/notes/2661878) provides settings that can be used to optimize the performance of logreplay on secondary system replication site. These settings are a trade-off between logreplay performance and memory utilization and secondary site, so tests are required in order to identify an optimal compromise.

#### <span id="page-13-0"></span>36. How can I determine the current log replay delay?

The following options exist do determine the current log replay delay (i.e. the amount of logs that is already shipped, but not replayed, yet):

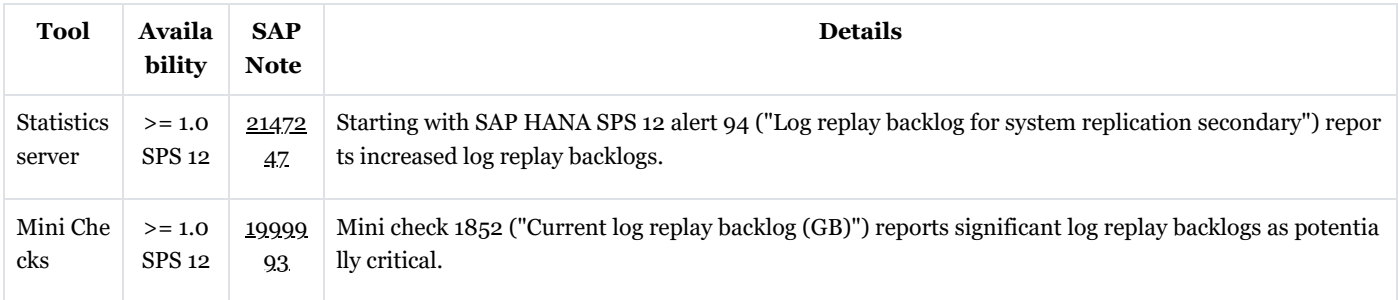

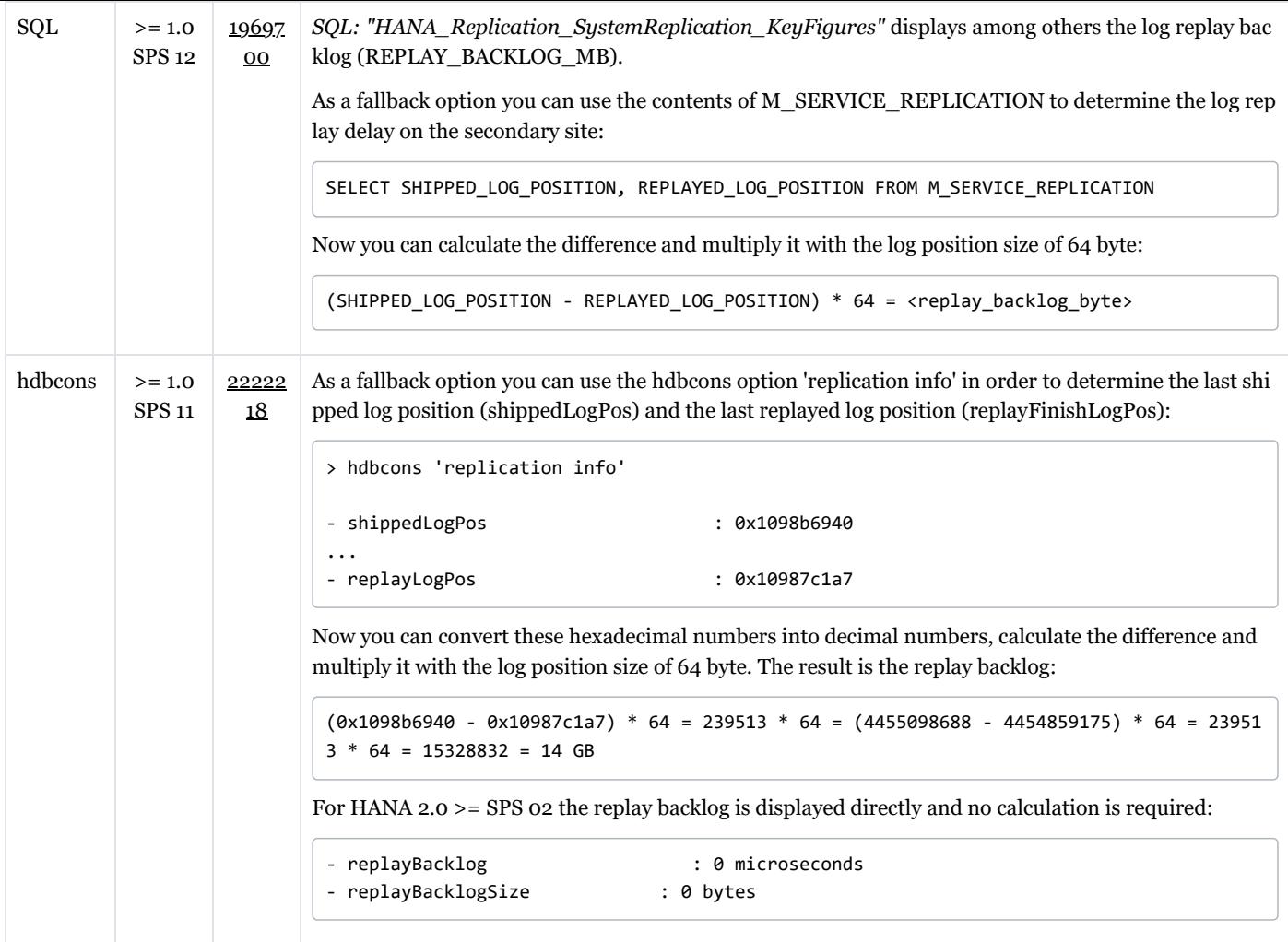

If you face a high log replay backlog and there are no obvious issues (e.g. in the network between primary and secondary site) you can check SAP Note [2409671](https://userapps.support.sap.com/sap/support/notes/2409671) for optimizations. Furthermore it is possible that backlog is caused by single tables / partitions with a particularly high change load because parallelization of log replay isn't possible in this case. Consider to create more partitions in this case (SAP Note [2044468](https://userapps.support.sap.com/sap/support/notes/2044468)).

<span id="page-14-0"></span>37. What happens with the content when the secondary site of a system replication environment is upgraded?

During the SAP HANA upgrade of the secondary site new content is installed. This new content is overwritten at the time the system replication from the primary site is established again, so new objects like views will disappear.

This behavior works as designd because during a takeover from primary to secondary site a catalog upgrade will take place on secondary site and the missing content is automatically recreated.

<span id="page-14-1"></span>38. Does the secondary SAP HANA system replication site need to be up and running before activating system replication?

The secondary site needs to be stopped before registering it on primary site. If the secondary site can't start (e.g. due to a page corruption), you can re-initialize it using:

hdbnsutil -sr\_register --force\_full\_replica

<span id="page-14-2"></span>39. What has to be considered for the row store reorganization in system replication scenarios?

See SAP Note [2222277](https://userapps.support.sap.com/sap/support/notes/2222277) ("What has to be considered for the row store reorganization in system replication scenarios?") for more details.

<span id="page-14-3"></span>40. What can be done if I do not manage to disable replication to the secondary in the normal way?

In order to permanently disable sytem replication to the secondary site *hdbnsutil -sr\_unregister* (see SAP Note [1945676](https://userapps.support.sap.com/sap/support/notes/1945676) ) should be used. If this fails, hdbnsutil offers additional options to remove HSR settings, e.g. -sr\_cleanup, whose usage is also described in the beforementioned note.

<span id="page-14-4"></span>41. Are there specific SAP HANA users and schemas related to system replication?

The following specific schemas and users exist in the context of SAP HANA system replication:

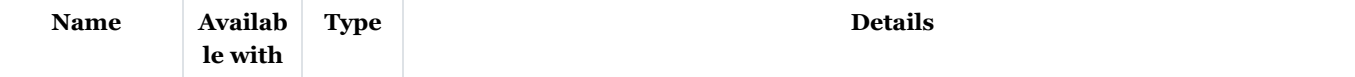

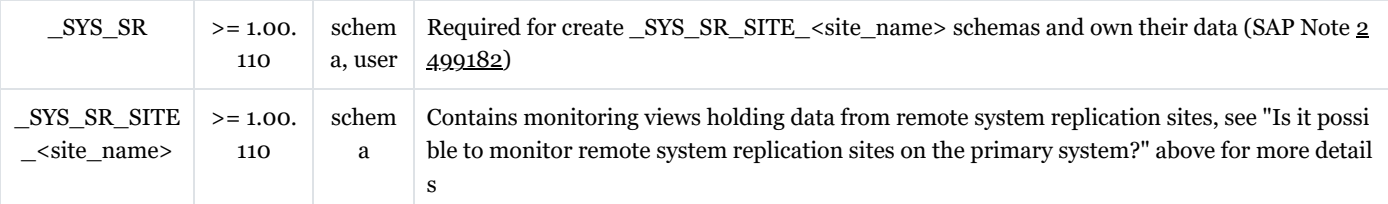

## <span id="page-15-0"></span>42. What are indications for log shipping timeouts?

The following indications exist for log shipping timeouts:

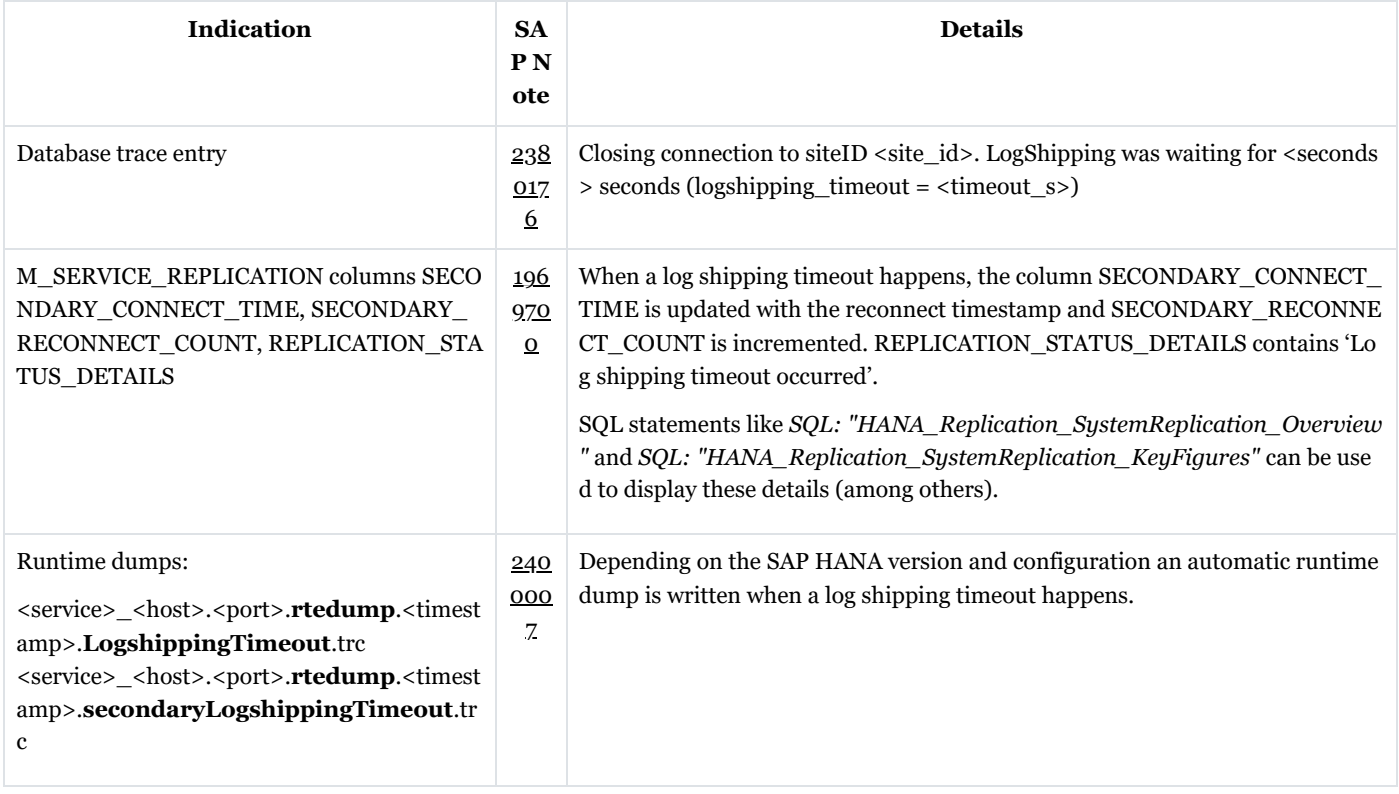

## <span id="page-15-1"></span>43. Can disk I/O on secondary site have an impact on SYNCMEM system replication scenarios?

SYNCMEM doesn't wait until all data is written to disk on secondary site, so there is no direct impact on the primary site when there are disk I/O issues. If, however, disk I/O is so slow that it can't keep up with the amount of data being received. memory areas like the log buffer can run full. In this case system replication has to wait until space is available in the memory buffer and so an indirect impact of slow disk I/O is possible on the primary site.

#### <span id="page-15-2"></span>44. What is the state of a secondary, if services were not in sync at takeover time?

If the secondary site was in sync at least once and a takeover is performed, the most recent shipped log will determine the timestamp the secondary is running on after takeover. Transactional consistency is given, but newer data, that were created on the primary but could not be shipped, are lost. If the primary and secondary systems have never been in sync or if the secondary site is only started after the primary went down (without the takeover), the secondary system cannot start.

#### <span id="page-15-3"></span>45. What has to be considered when changing the number of SAP HANA nodes?

When nodes are added to or removed from the SAP HANA database and you are anyway in downtime mode, you can proceed as follows:

- Stop system replication
- Adjust node layout first on primary, then on secondary site
- Register secondary site again

Alternatively the change to the host layout can also be done without stopping system replication:

- If a node is added: Add it at first on secondary site, then on primary site
- If a node is removed: Remove it at first on primary site, then on secondary site

#### <span id="page-15-4"></span>46. What has to be considered for Active/Active (read enabled)?

Active/Active (read enabled) is available starting with SAP HANA 2.0 and allows to execute read requests on the secondary system replication site. It requires an add-on license that provides the productive use rights to the secondary SAP HANA instance in a HANA system replication environment. No license key is needed in this context because it is a contract-based license that is auditable.

It is activated during registration of the secondary system via option "--operationMode=logreplay\_readaccess" which adds the following entry to global.ini:

global.ini -> [system\_replication] -> operation\_mode = logreplay\_readaccess

For access restrictions see SAP Notes [2737255](https://userapps.support.sap.com/sap/support/notes/2737255) and [2391079](https://userapps.support.sap.com/sap/support/notes/2391079).

As described in SAP Note [3063696](https://userapps.support.sap.com/sap/support/notes/3063696) it is not possible to access caches of the SAP HANA cache framework (SAP Note [2502256](https://userapps.support.sap.com/sap/support/notes/2502256)) on the remote site and errors like the following are reported:

256: Error occurred while executing a MDX statement. The error message is: An internal error occur red. Assertion failed with error message Entity cache manager is null

Accesses to the secondary system replication site can be executed by using the following hint:

RESULT\_LAG('hana\_sr' [, <seconds>])

For hint details see SAP Note [2142945.](https://userapps.support.sap.com/sap/support/notes/2142945)

A default lag threshold can be configured with the following parameter:

indexserver.ini -> [hint\_result\_lag\_hana\_sr] -> sr\_default\_lag\_time = <seconds>

Also a direct connection to the read enabled secondary system is possible.

**Attention:** Statement routing to secondary site doesn't work when the system replication protocol version is set to 0 (as e.g. recommended as a workaround in SAP Note [2587258](https://userapps.support.sap.com/sap/support/notes/2587258)).

Be aware that even with synchronous system replication you can't assume that a query to the secondary site always sees the most up-to-date information. Synchronous system replication only guarantees that log shipping happens synchronously, but the actual log replay happens asynchronously. So in rare cases there can be a delay of several minutes or more before a current change is visible on secondary site.

#### <span id="page-16-0"></span>47. Why do I see deviating values in the system replication mode parameter?

The value in parameter global.ini -> [system\_replication] -> mode depends on the original role of the site:

- If site was originally configured as primary site: mode = 'primary'
- If site was originally configured as secondary site: mode = 'sync', 'async', ... (dependent on the system replication mode)

As a consequence the mode value can be different in two identically configured systems if a takeover happened in one system, but not in the other.

#### <span id="page-16-1"></span>48. How can I check the number of parallel channels used for data shipping?

The number of parallel data shipping channels can be configured with the following SAP HANA parameter:

global.ini -> [system\_replication] -> datashipping\_parallel\_channels

Per default 4 streams are used for a persistence size of >= 4 GB. To monitor the number of used streams, you can activate the sr\_dataaccess trace on level "info" (SAP Note [2380176](https://userapps.support.sap.com/sap/support/notes/2380176)) on secondary system replication site:

global.ini -> [trace] -> sr\_dataaccess = info

In the database trace files you can then grep for "multistream".

Example:

```
sr dataaccess DisasterRecoverySecondaryImpl.cpp(02207) : multistream, getStreamCount: connections=
4 minStreamSize=1073741824 statusbits=000
sr_dataaccess DisasterRecoverySecondaryImpl.cpp(02235) : multistream, splitTransferSizeToStreams:
maxParallelityPossible=2 is less than that yielded from configuration=4 streams with maxParallelit
yPossible
sr_dataaccess DisasterRecoverySecondaryImpl.cpp(02286) : multistream, splitTransferSizeToStreams:
connections=2 restSize=0 (maxParallelityPossible=2 transferSize=2969567232 minStreamSize=107374182
```
4

Here one can see that the default setting (4 connections) is configured, but – because the data size (transferSize) is smaller only 2 parallel channels (connections) are used.

#### <span id="page-16-2"></span>49. How can tracing for system replication be activated?

The following database trace options (SAP Note  $2380176$ ) can be useful in context of system replication:

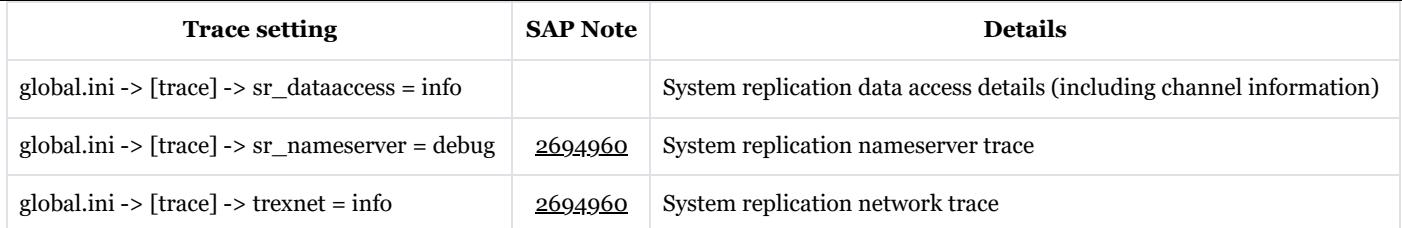

<span id="page-17-0"></span>50. Is it recommended to disable system replication during larger upgrade or migration activities?

In general SAP recommends to keep system replication enabled:

- During regular release / SP upgrades within S/4HANA, SAP recommends to keep high availability mechanisms in regular / production mode. This includes ZDO.
- During Suite on HANA -> S/4HANA system conversion the following options are feasible:
	- Keep system replication active during the entire process. Optionally switch into ASYNC mode to remove pressure from system replication during SUM downtime. This is the recommended option if using Downtime-optimized Conversion (DoC), and it should already be part of the dress rehearsal testing to ensure sufficient hardware resources are available (network bandwidth, latency, …)
	- Disable system replication just before entering SUM downtime. Re-establish system replication right after SUM downtime has ended.
- During ERP -> S4H system conversion: Establish system replication after SUM downtime has ended.

If (re-)establishing system replication after SUM downtime has ended, take explicit decision whether hand-over to business can happen before or only after system replication has caught up into production mode.

Beyond these best practices the decision to disable system replication during larger upgrade or migration activities has to be taken individually and depends on the following factors:

- Amount of database changes performed
- Capabilities of system replication infrastructure in terms of throughput and latency
- Impact of system replication on primary site performance
- Necessity and overhead of initial data shipping after the activities are finished

Another reason for stopping system replication is to preserve a system state from before the upgrade or migration activity as a fallback in case of problems. On SAP HANA >= 2.0 SPS 03 you can alternatively think about keeping the secondary site up and running and using timetravel in order to get back to the previous state in case of problems.

<span id="page-17-1"></span>51. How can pending savepoints and large page cache sizes on secondary site be explained?

When a full data shipment or a delta data shipment takes place, the pages are transferred into memory structures in allocators like (SAP Note [1999997](https://userapps.support.sap.com/sap/support/notes/1999997)):

- Data page cache allocators like Pool/PersistenceManager/PersistentSpace/DefaultLPA/DataPage
- Restore / recovery allocators like Pool/PersistenceManager/Recovery/Superblock

Subsequently they are written down to disk on continuous basis. In cases where the shipment across the network is faster than the I/O write throughput on secondary site, the following symptoms can be observed:

- Secondary site is shown in status "Savepoint Pending" or in case of log shipping timeouts "ERROR Log shipping timeout occurred" for a longer time and actual synchronization can't start
- Heap allocators like Pool/PersistenceManager/PersistentSpace/DefaultLPA/DataPage and Pool/PersistenceManager/Recovery/Superblock
- on secondary site shows large size and can even be responsible for OOMs.
- I/O related threads like SubmitThread-DATA-0 are permanently active on secondary site.
- Slowdown of data shipping network transfer in case allocators have already grown to significant sizes
- Many page cache entries are shown with disposition nonSwappable (can be checked with "pageaccess a" option of hdbcons available via SAP Note [2222218](https://userapps.support.sap.com/sap/support/notes/2222218) or using *SQL: "HANA\_Memory\_PageMemory"* available via SAP Note [1969700](https://userapps.support.sap.com/sap/support/notes/1969700), SAP HANA >= 2.0 SPS 01).
- If log shipping timeouts happened during the flush phase after initial data shipping, data shipping will be restarted from scratch (issue number 301088). You can temporarily increase the logshipping\_timeout setting to reduce the risk of running into this situation. This issue is fixed with SAP HANA  $> = 2.00.067.02$  and  $> = 2.00.072$ .

All these symptoms are normal in case the I/O on secondary site can't keep up with the data transferred via network from primary to secondary. The OOM situations will disappear as soon as enough page cache entries are written down to disk.

In order to improve the situation you should check if the performance of the I/O stack on secondary system replication site can be improved. See SAP Note [1999930](https://userapps.support.sap.com/sap/support/notes/1999930) for more information related to I/O analysis in SAP HANA environments. Alternatively you can try to reduce the network throughput by reducing the parallel data shipping channels from the default of 4 to 1:

#### <span id="page-18-0"></span>52. Can I set up system replication between systems with different topologies?

The topology of primary and secondary site of a system replication scenario must be identical. As a consequence it isn't possible to replicate from non-MDC to MDC (SAP Note [2101244\)](https://userapps.support.sap.com/sap/support/notes/2101244) and vice versa, and it is also not possible to replicate from single-node to scale-out and vice versa.

## <span id="page-18-1"></span>53. Can a primary site be replicated to more than one secondary site?

Up to SAP HANA 2.0 SPS 02 a primary system can only be replicated to a single secondary system. Starting with SAP HANA 2.0 SPS 03 multi-target replication is available and so you can connect several secondary sites to the same primary system. All systems involved in multi-target replication should share the same operation mode with only exception when logreplay\_readaccess is used between tier 1 and tier 2, logreplay operation mode can be used for tier 3. Operation modes logreplay and delta\_datashipping must not be combined in one multi-target replication set up.

## <span id="page-18-2"></span>54. What happens with active transactions and statements during takeover?

Active transactions and statements are usually terminated and rolled back when a takeover happens. Starting with SAP HANA 2.0 SPS 03 it is possible to take advantage of the invisible takeover feature. When invisible takeover is activated, the SAP HANA client (SAP Note [2393013\)](https://userapps.support.sap.com/sap/support/notes/2393013) keeps track of the required connection information from before the switch and continues to use it after the takeover. This so-called transparent session recovery is currently only available for SQLDBC clients. The following diagram visualizes an invisible takeover:

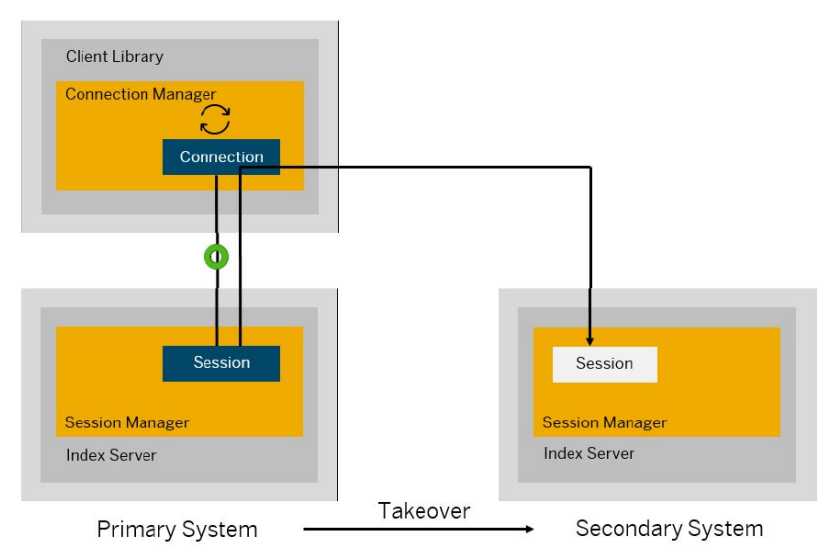

Invisible takeover can be activated / deactivated with the following SAP HANA parameter:

<service>.ini -> [session] -> enable\_session\_recovery

The default depends on the SAP HANA Revision level:

- SAP HANA 2.0 SPS 03: false
- $\bullet$  SAP HANA >= 2.0 SPS 04: true

Be aware that invisible takeover isn't possible in case of update transactions, i.e. transactions that have already performed modifications to table data.

## <span id="page-18-3"></span>55. What is secondary time travel?

Secondary time travel is available with SAP HANA  $>= 2.0$  SPS 03 in context of system replication with operation modes logreplay or logreplay\_readaccess and allows to access data on secondary system replication sites from earlier points in time.

The following parameters can be used to control secondary time travel:

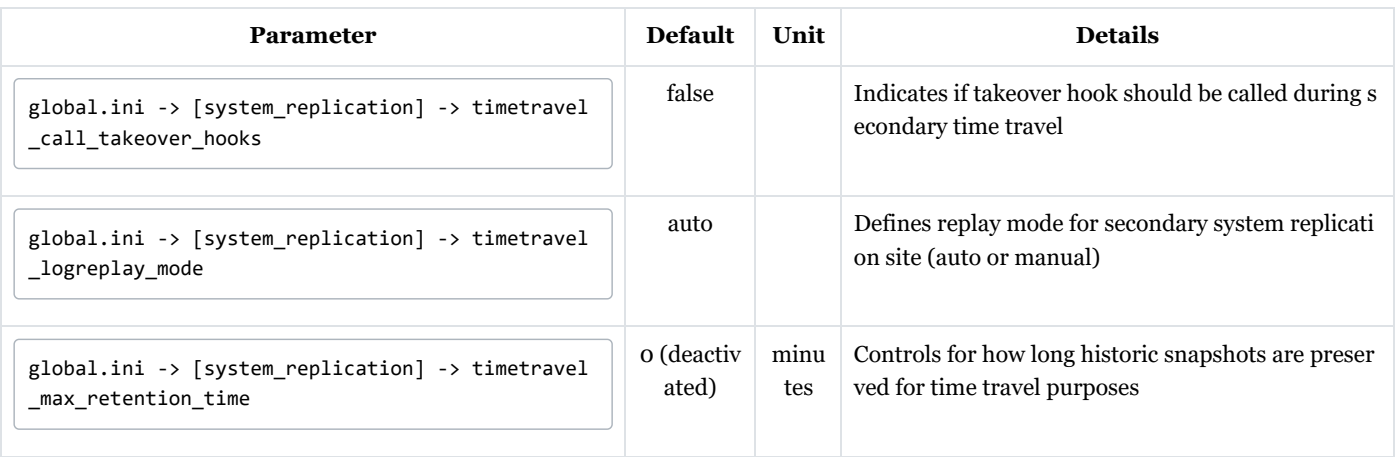

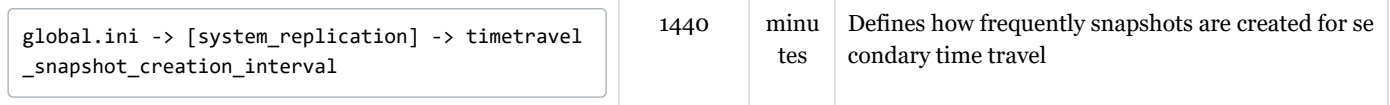

To validate that the parameters are set correctly and the feature is active, you can use the following hdbcons command on the secondary system replication site (SAP Note [2222218](https://userapps.support.sap.com/sap/support/notes/2222218)):

hdbcons 'replication info' | grep timetravel

Example:

```
[system_replication] timetravel_max_retention_time = 28800000000
[system_replication] timetravel_snapshot_creation_interval = 86400000000
```
The value unit is micro seconds so above values indicate 6 hours / 24 hours.

Be aware that time travel increases the disk space requirements both in the data area (for snapshots) and the log area (for log replay based on snapshots). Increasing timetravel\_max\_retention\_time and / or reducing timetravel\_snapshot\_creation\_interval increases the disk space requirements.

In order to reset the secondary site to different point in time you can stop the SAP HANA database and execute the following command:

```
hdbnsutil -sr_timetravel --startTime=<start_time>
```
The <start\_time> has to be specified as UTC timestamp in the format of "dd.mm.yyyy-hh24.mm.ss". Example:

hdbnsutil -sr\_timetravel --startTime=22.02.2019-17.49.30

Afterwards the SAP HANA database can be started again.

<span id="page-19-0"></span>56. Which rules apply for memory utilization on secondary system replication sites?

Depending on preloading and the operation mode the following rules apply for memory requirements on secondary system replication sites:

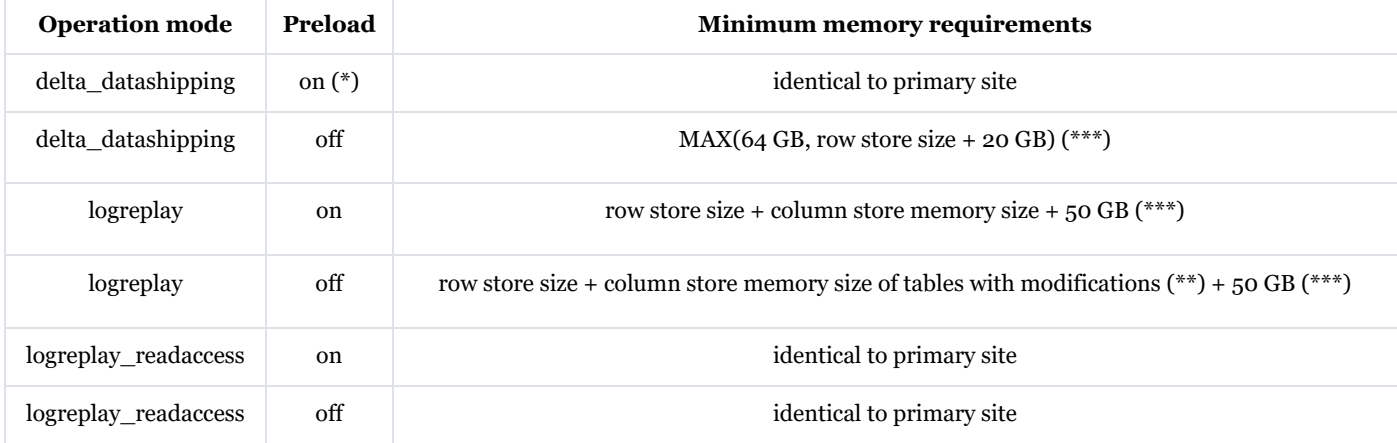

(\*) No longer available with SAP HANA >= 2.0 SPS 07.

(\*\*) You can use *SQL: "HANA\_Tables\_ColumnStore\_Columns\_LastTouchTime" (TOUCH\_TYPE = 'MODIFY',*

*BEGIN TIME* = 'C-D30') available via SAP Note [1969700](https://userapps.support.sap.com/sap/support/notes/1969700) in order to check how much data was modified within the last 30 days (or a different number of days specified in BEGIN\_TIME) to get a feeling about static and dynamic tables. As a rough rule of thumb you can reduce the memory in case of logreplay / no preload scenarios by the memory used by tables that are not touched since 30 days.

(\*\*\*) Be aware that a reduced memory size of the secondary site typically increases the takeover times, also in combination with logreplay and preload = on, because other instances running on the secondary site have to be stopped and reconfiguration of memory parameters is required.

Secondary timetravel does not have an impact on memory utilization on the secondary site.

<span id="page-19-1"></span>57. Is system replication possible between systems with different operating systems?

Yes, system replication is supported between systems with different operating systems or operating system versions. See SAP Note [2763388](https://userapps.support.sap.com/sap/support/notes/2763388) for more information.

Be aware that it is not possible to set up system replication between platforms with different endianness, because the logs aren't binary compatible. In general, SAP HANA systems are little-endian, with the exception of Power in combination with SLES 11.x.

#### <span id="page-20-0"></span>58. How can HSR be paused?

There is no generic pause command for HSR.

HSR is automatically stopped when the secondary system is not reachable (see "Which modes of SAP HANA [system](#page-3-0) [replication](#page-3-0) are available?"). In case system replication should be interrupted, while the secondary is online, hdbnsutil sr\_takeover can be used. A re-registration of the secondary does not necessarily imply a full initial load as long as the persistences are still compatible, e.g. the duration of the seperation does not surpass the limits set by parameter logshipping max retention size for operation mode logreplay and logreplay readaccess and parameter datashipping\_snapshot\_max\_retention\_time for delta\_datashippping.

#### <span id="page-20-1"></span>59. How can a reconnect from the secondary be triggered?

Some HSR relevant parameter changes do not require a restart oft he HANA database, but are only effective after a reconnect from the secondary to the primary. There is no generic command to interrupt and reestablish the connection. A restart of the secondary DB also triggers a reconnect.

#### <span id="page-20-2"></span>60. How can a planned takeover be secured?

With SAP HANA 2.0 SPS 04 the takeover with handshake was introduced to secure the takeover against data loss and splitbrain situations. The takeover command was enhanced with the following option to achieve this:

hdbnsutil -sr\_takeover --suspendPrimary

#### <span id="page-20-3"></span>61. What are the options for takeover in a multi-target replication landscape?

Multi-target system replication allows to perform takeover to any of the connected secondary systems. Starting from SAP HANA 2.0 SPS 04 an option is available to automatically re-register secondary system to new primary after the takeover.

Re-registered secondary system may be synchronized via log delta shipping after the takeover instead of full delta shipping providing that all required logs are retained on the new primary system and all the pre-requisites below are met:

- 1. Replication status of secondary systems is ACTIVE before takeover
- 2. Replication mode of the secondary system that issues takeover is sync/syncmem
- 3. Primary system is stopped or suspended before takeover to the secondary system is issued

#### <span id="page-20-4"></span>62. How can a secondary site be synced without a full data shipping after a disconnect?

In logreplay contexts a secondary site can only be synced via logs if all redo logs since the disconnect are still available on primary site. The following parameter can be used on both sites to control to what extent logs are cleared on primary site:

#### global.ini -> [system\_replication] -> enable\_log\_retention

When it is set to 'on', logs are preserved and a full data shipping isn't required when the secondary site is reconnected (SAP Note [2522261\)](https://userapps.support.sap.com/sap/support/notes/2522261).

In multi-target environments enable\_log\_retention = 'on' may not have the desired effect in all scenarios with SAP HANA <= 2.00.045.

#### <span id="page-20-5"></span>63. What has to be considered for system replication in context of disabled delta logging?

When log writing is disabled for a specific table (ALTER TABLE ... DISABLE DELTA LOG, SAP Note [1999930\)](https://userapps.support.sap.com/sap/support/notes/1999930) and operation mode log replay is used for system replication, changes to that table are not shipped to secondary site, which means that the state of the data is not the same on both sites and there can be data loss in case of a takeover. See SAP Note [2963542](https://userapps.support.sap.com/sap/support/notes/2963542) for more details.

Additionally, if logging for that table is turned on again, a new full shipment needs to be done to synchronize the state of the table between the two sites. Otherwise, logical errors during log replay on secondary site are expected that in the worst case lead to crash dumps and disruptions of the system replication connection.

#### <span id="page-20-6"></span>64. What kind of data do I need to collect for SAP support in case of system replication issues?

See SAP Note [2934640](https://userapps.support.sap.com/sap/support/notes/2934640) for details that should be collected for SAP support when opening a SAP case for system replication issues.

#### <span id="page-20-7"></span>65. How can clients be informed about takeovers?

You can use virtual host names and just rebind the IP address for takeover to the secondary site. In hdbuserstore only the virtual node names should be listed which remain after takeover. The IP address change can be managed either automatically by a cluster solution (SAP Note [3007062](https://userapps.support.sap.com/sap/support/notes/3007062)), manually with the SAP Landscape Manager (LaMa) or via script.

#### <span id="page-20-8"></span>66. What are HA/DR providers?

SAP HANA offers a python based API with a set of predefined functions on certain events which can be used for execution of custom defined operations at these events. Per default no action is set up. You can use *SQL:*

*"HANA\_Replication\_HADRProviders"* (SAP Note [1969700\)](https://userapps.support.sap.com/sap/support/notes/1969700) to check which actions (also known as hooks) are configured.

<span id="page-21-0"></span>67. What is database replication in the context of tenant copy / move?

Database replication refers to the tenant copy / move features that is the process of replicating one tenant to another based on commands like:

CREATE DATABASE <new\_db> AS REPLICA OF <existing\_db> AT '<host>:<port>'

See Copying and Moving Tenant [Databases](https://help.sap.com/viewer/6b94445c94ae495c83a19646e7c3fd56/latest/en-US/843022db7b80427ea53b4e55c2bba0bd.html) for more information.

Technically this kind of database replication uses the same mechanisms like SAP HANA system replication.

Be aware that for tenant copy / move the following SSL settings need to be set consistently:

```
global.ini -> [communication] -> enable_ssl
global.ini -> [multidb] -> enforce_ssl_database_replication
```
See Disable Secure Network [Communication](https://help.sap.com/viewer/6b94445c94ae495c83a19646e7c3fd56/latest/en-US/374ab3018b46469597d9ea08f1958f9a.html) for more details.

#### <span id="page-21-1"></span>68. Are system replication scenarios with more than three tiers possible?

Having 4 tiers is possible starting with SAP HANA 2.0 SPS 03. This is e.g. used in context of Multitarget System [Replication](https://help.sap.com/viewer/6b94445c94ae495c83a19646e7c3fd56/latest/en-US/c6516ba2f0ad4b1091856e0994e311d3.html) for Near Zero [Downtime](https://help.sap.com/viewer/6b94445c94ae495c83a19646e7c3fd56/latest/en-US/c6516ba2f0ad4b1091856e0994e311d3.html) Upgrades:

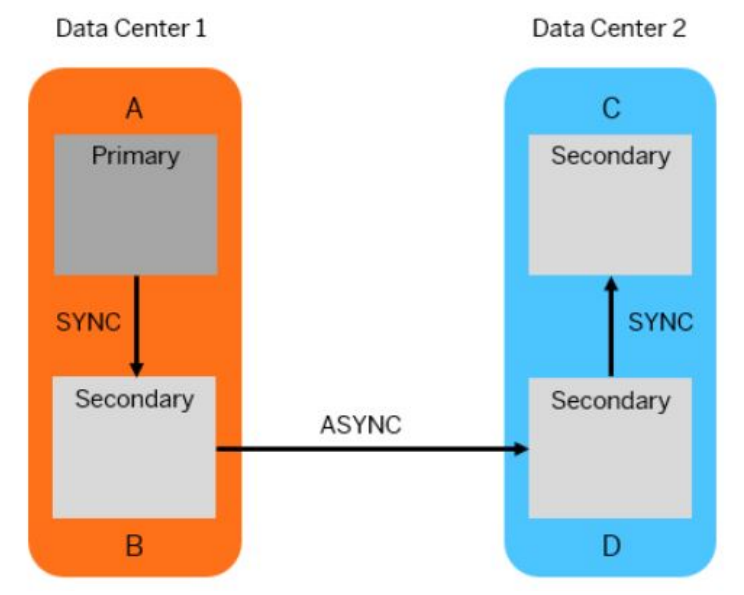

#### <span id="page-21-2"></span>69. Is log recovery possible across the time of a system replication takeover?

Yes, it is possible to recover a new primary system after a takeover based on a backup taken on the previous primary site. See Recovery of a New Primary System After a [Takeover](https://help.sap.com/viewer/6b94445c94ae495c83a19646e7c3fd56/latest/en-US/136434346c9c48178dd524eaacfe87ea.html) for more information.

#### <span id="page-21-3"></span>70. To what extent does log encryption impact the log shipping latency?

Typically log encryption only puts a minor overhead on top of the already existing latency when shipping logs to the remote system replication sites and so far no critical problems were reported. If you want to estimate the overhead, you can use the following operating system command to measure the encryption performance:

- Encryption performance: openssl speed -evp aes-256-gcm
- Decryption performance: openssl speed -evp aes-256-gcm -decrypt

Example:

```
Doing aes-256-gcm for 3s on 16 size blocks: 45985415 aes-256-gcm's in 2.99s
Doing aes-256-gcm for 3s on 64 size blocks: 32360961 aes-256-gcm's in 3.00s
Doing aes-256-gcm for 3s on 256 size blocks: 17563361 aes-256-gcm's in 3.00s
Doing aes-256-gcm for 3s on 1024 size blocks: 5598384 aes-256-gcm's in 3.00s
Doing aes-256-gcm for 3s on 8192 size blocks: 844391 aes-256-gcm's in 3.00s
...
type 16 bytes 64 bytes 256 bytes 1024 bytes 8192 bytes
aes-256-gcm 246075.80k 690367.17k 1498740.14k 1910915.07k 2305750.36k
```
In this example 844391 blocks of 8 KB size (which matches usual redo log sizes quite well) were done in 3 seconds, so an individual encryption took 3.6 us and in one second 2305750 KB (i.e. more than 2 GB) of blocks were encrypted. This is considerably faster than usual log shipping latencies of around 1000 us (1 ms) and so the overhead should be minor.

#### <span id="page-22-0"></span>71. How can I determine if I am connected to the primary or secondary system replication site?

In Active/Active (read-enabled) environments it is possible to select also from secondary system replication sites. Sometimes it is not immediately clear if you are connected to a primary or secondary site. In this case you can check the following parameter:

global.ini -> [system\_replication] -> actual\_mode

If it is set to primary, you are connected to the primary site. If it is set to another value like syncmem, sync or async, you are connected to the secondary site.

*SQL: "HANA\_Configuration\_Overview"* (SAP Note [1969700\)](https://userapps.support.sap.com/sap/support/notes/1969700) provides a warning "Connected to secondary system replication site!" if it is executed against a secondary site.

### <span id="page-22-1"></span>72. What do I have to consider if data shipping repeatedly stops at a certain percentage?

Reproducible terminations of data shipping at the same percentage / size is often a consequence of intrusion prevention or network filtering mechanisms. See SAP Note [3287731](https://userapps.support.sap.com/sap/support/notes/3287731) for more details.

<span id="page-22-2"></span>73. What needs to be done in terms of system replication in case services are added or removed?

Services with persistence (i.e. showing up in M\_VOLUMES) are automatically considered on secondary system replication sites when they are added or removed on the primary site. For services without a persistence a manual adjustment is required in order to make sure that both sites are in sync and no issues will happen during system replication:

- Unregister the secondary site
- Add or remove the service on both sites
- Set up system replication again

See SAP Notes [2124346](https://userapps.support.sap.com/sap/support/notes/2124346) and [2495505](https://userapps.support.sap.com/sap/support/notes/2495505) for more details for specific scenarios.

#### <span id="page-22-3"></span>74. What are reasons for log shipping timeouts?

A log shipping timeout happens when redo logs can't be shipped to a secondary system replication site, the connection is hanging (i.e. not terminated with an explicit error) and the configured logshipping\_timeout is exceeded. With the default log shipping timeout of 30 seconds a timeout can be expected when redo logs can't be shipped between 30 and 60 seconds. Typical reasons for log shipping issues are:

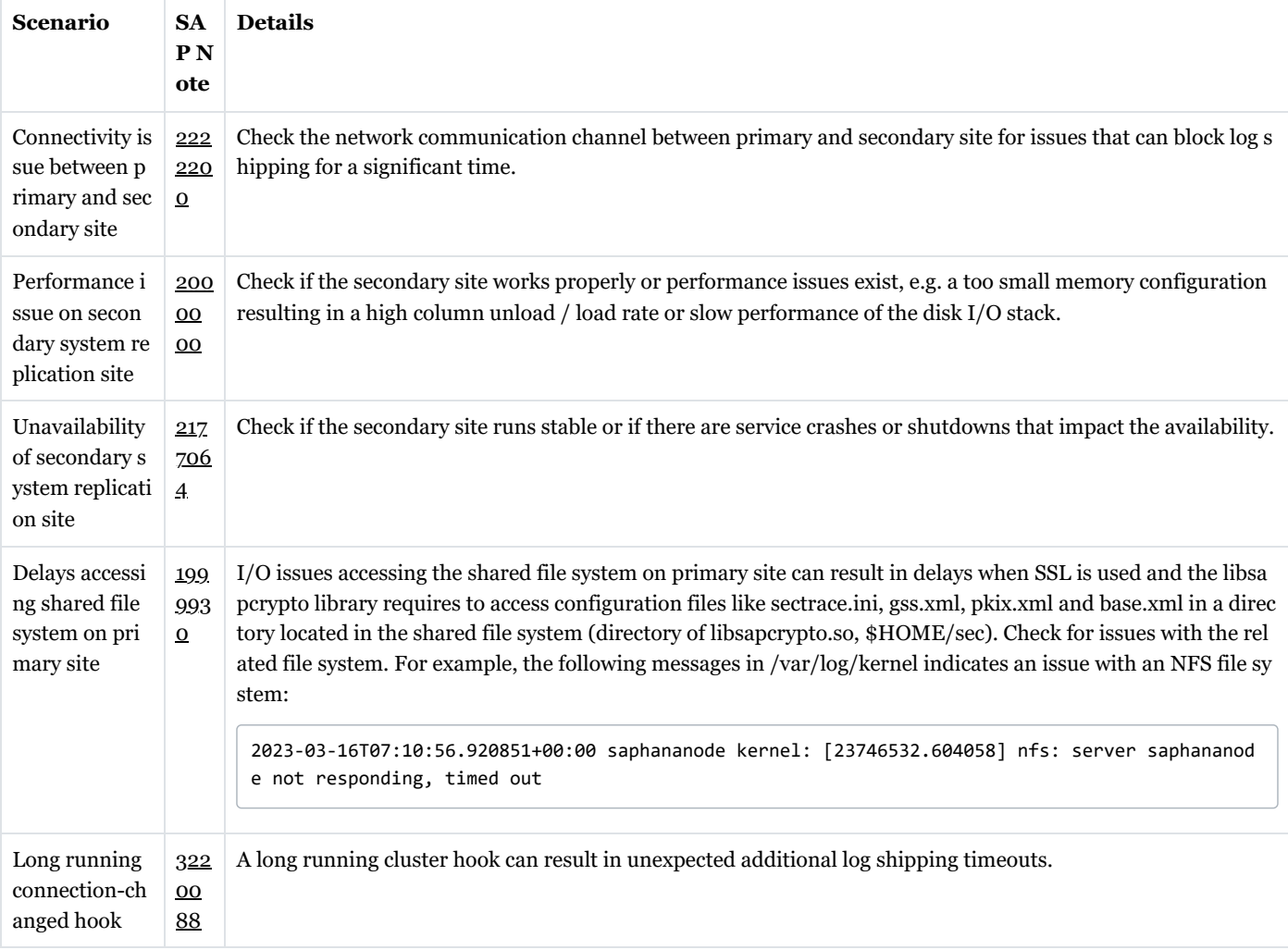

<span id="page-23-0"></span>75. Why can the SHIPPED\_LOG\_BUFFERS\_SIZE in M\_SERVICE\_REPLICATION differ from the actual data size sent to the secondary side?

The following reasons can be responsible for differences of the reported shipped log buffers size from the actual log buffer size:

- SHIPPED\_LOG\_BUFFERS\_SIZE considers only logs that are shipped online. Logs that are transferred during synchronization via missing logs are not taken into account. If the secondary is disconnected for some time the transferred data size can be larger than SHIPPED\_LOG\_BUFFERS\_SIZE. The same limitations also apply to SHIPPED\_LOG\_BUFFERS\_COUNT
- SHIPPED\_LOG\_BUFFERS\_SIZE does not take into account compression. Tail compression is activated by default. Additional compression can be activated via parameter global.ini -> [system\_replication] -> enable\_log\_compression = true. Due to compression SHIPPED\_LOG\_BUFFERS\_SIZE can overestimate the actual data size sent to the secondary.

Be aware that also SHIPPED\_FULL\_REPLICA\_SIZE and SHIPPED\_DELTA\_REPLICA\_SIZE do not consider compression.

#### <span id="page-23-1"></span>76. How can figures reported by the "replication info" option of hdbcons be interpreted?

The output of the hdbcons option "replication info" has the following meaning:

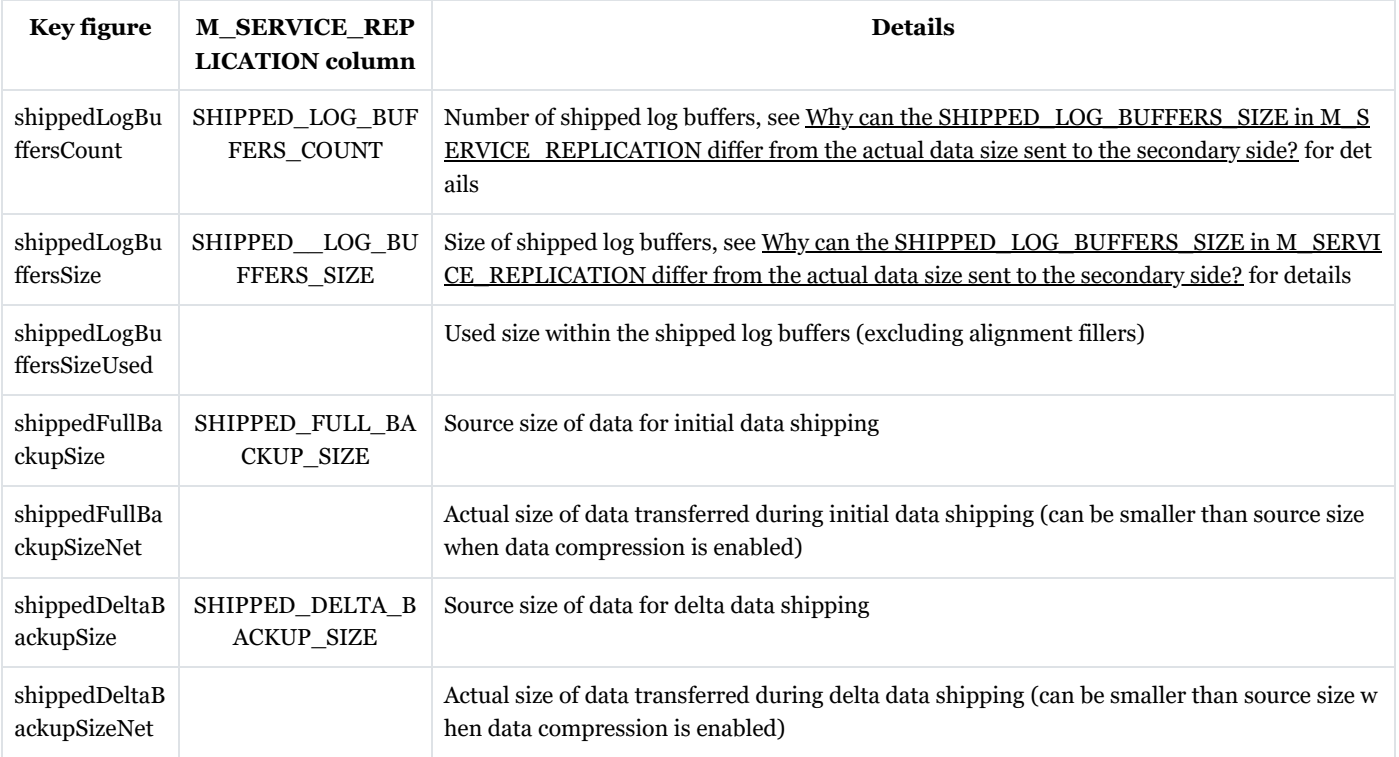

#### See Also

#### Keywords

SAP HANA system replication, M\_SERVICE\_REPLICATION, high availability, disaster recovery

#### **Attributes**

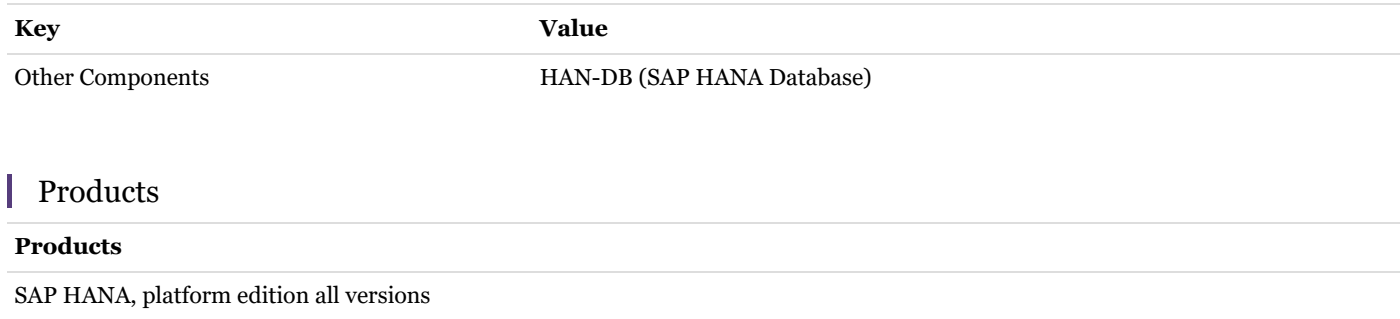

#### Ш This document refers to

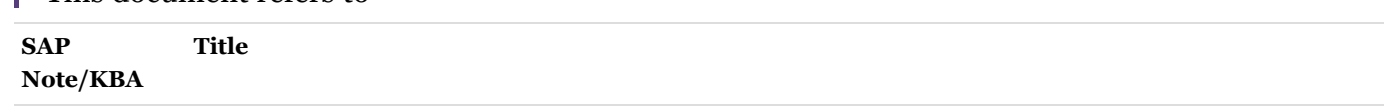

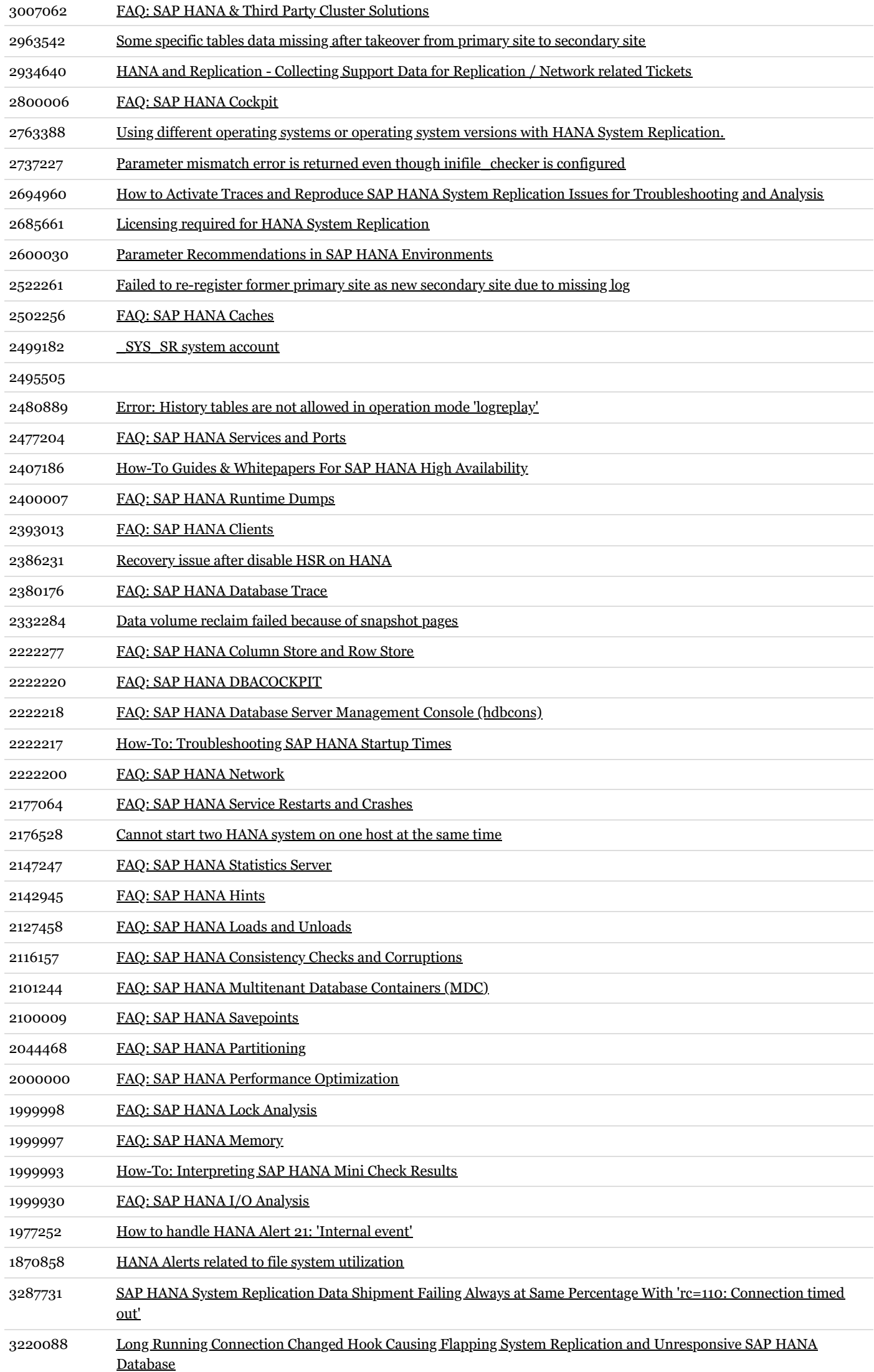

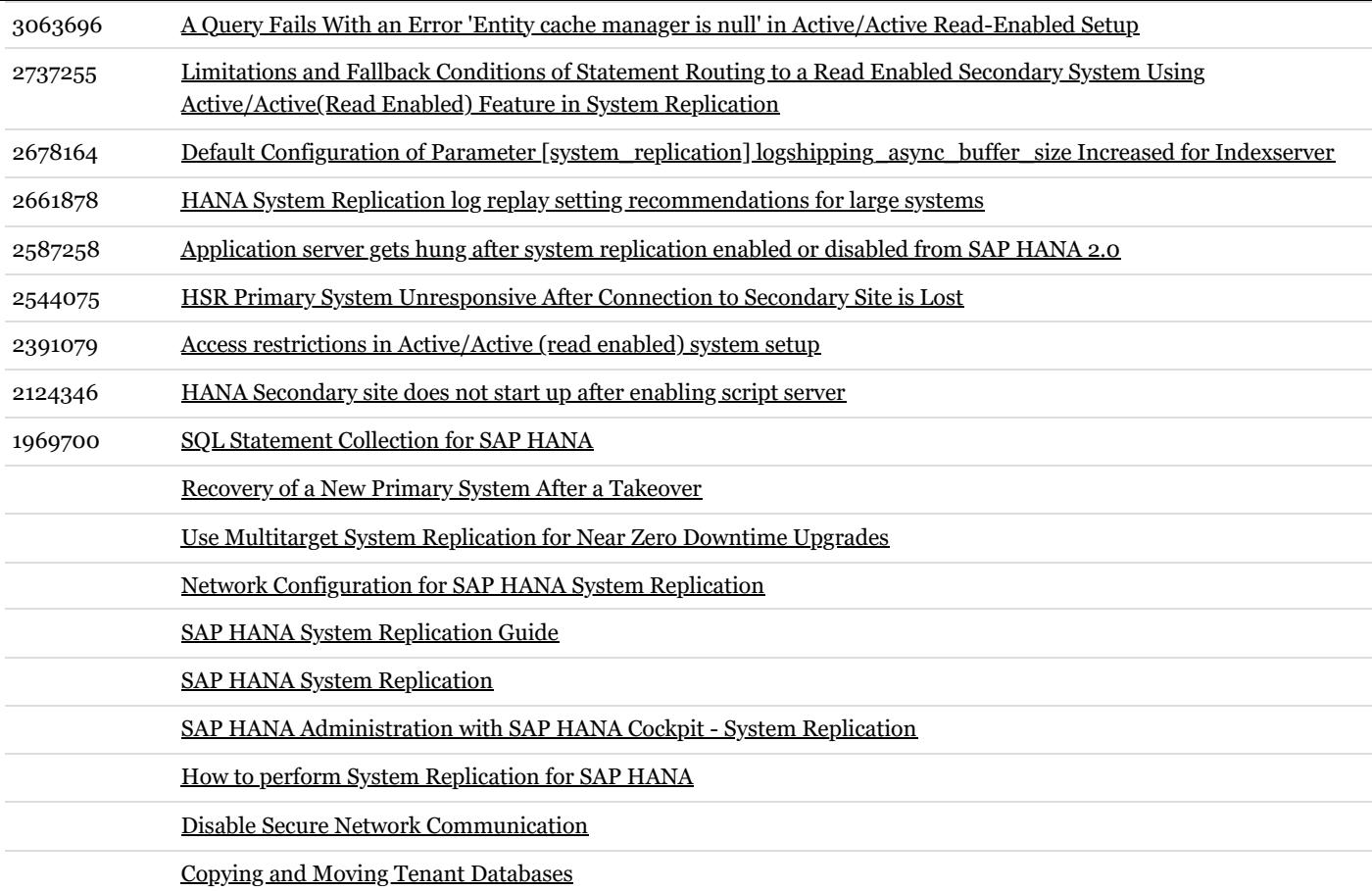

# | This document is referenced by

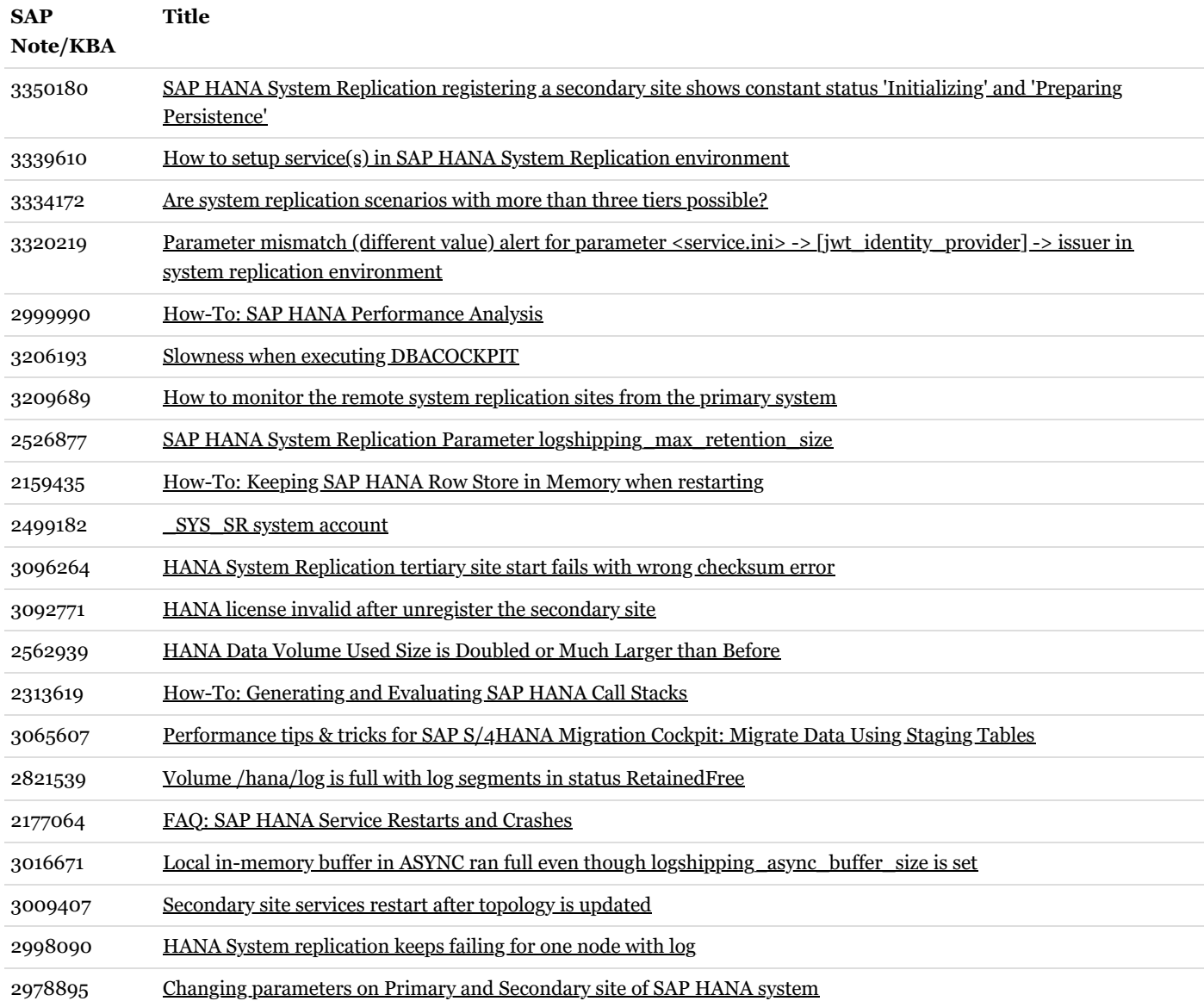

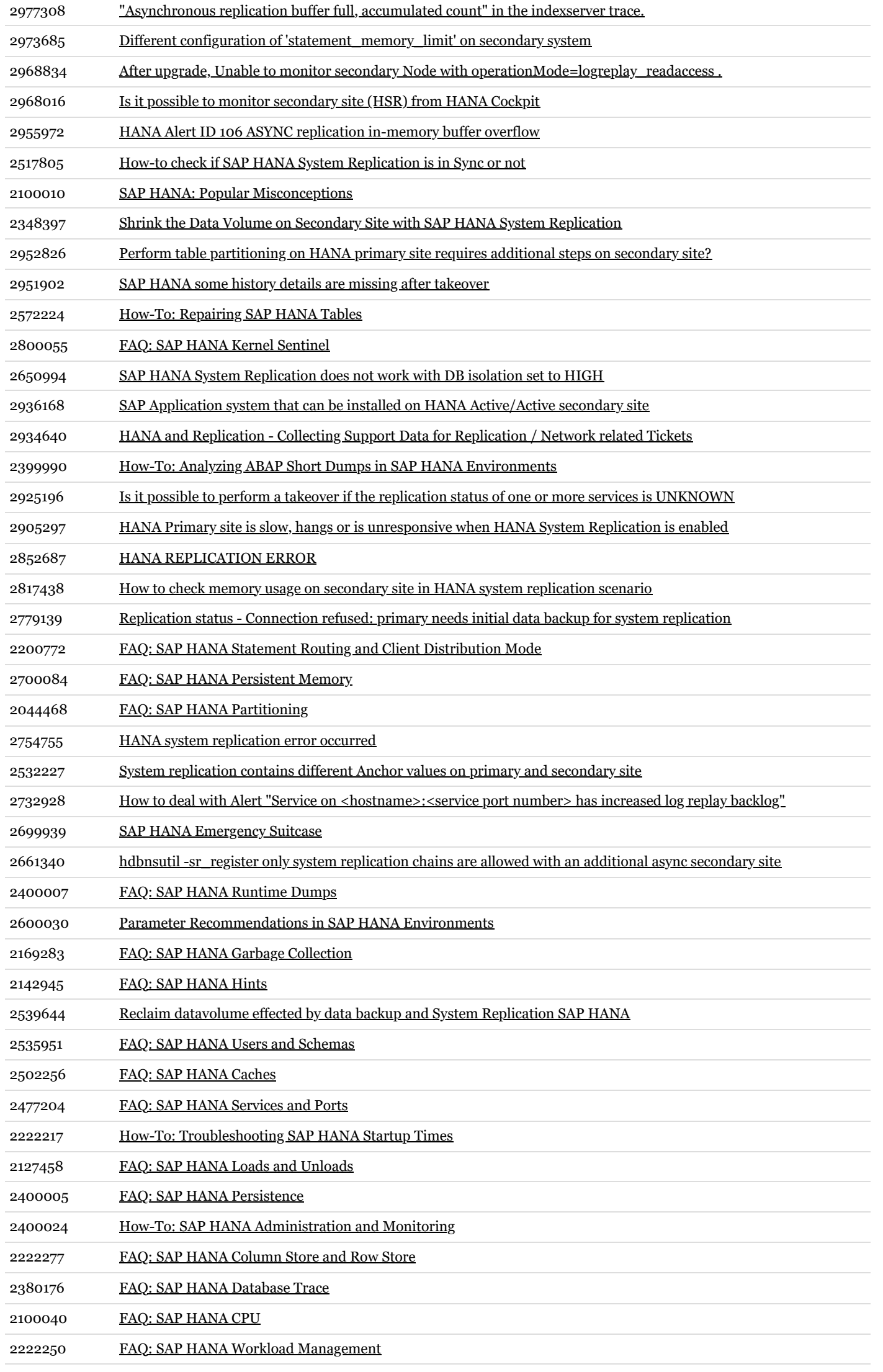

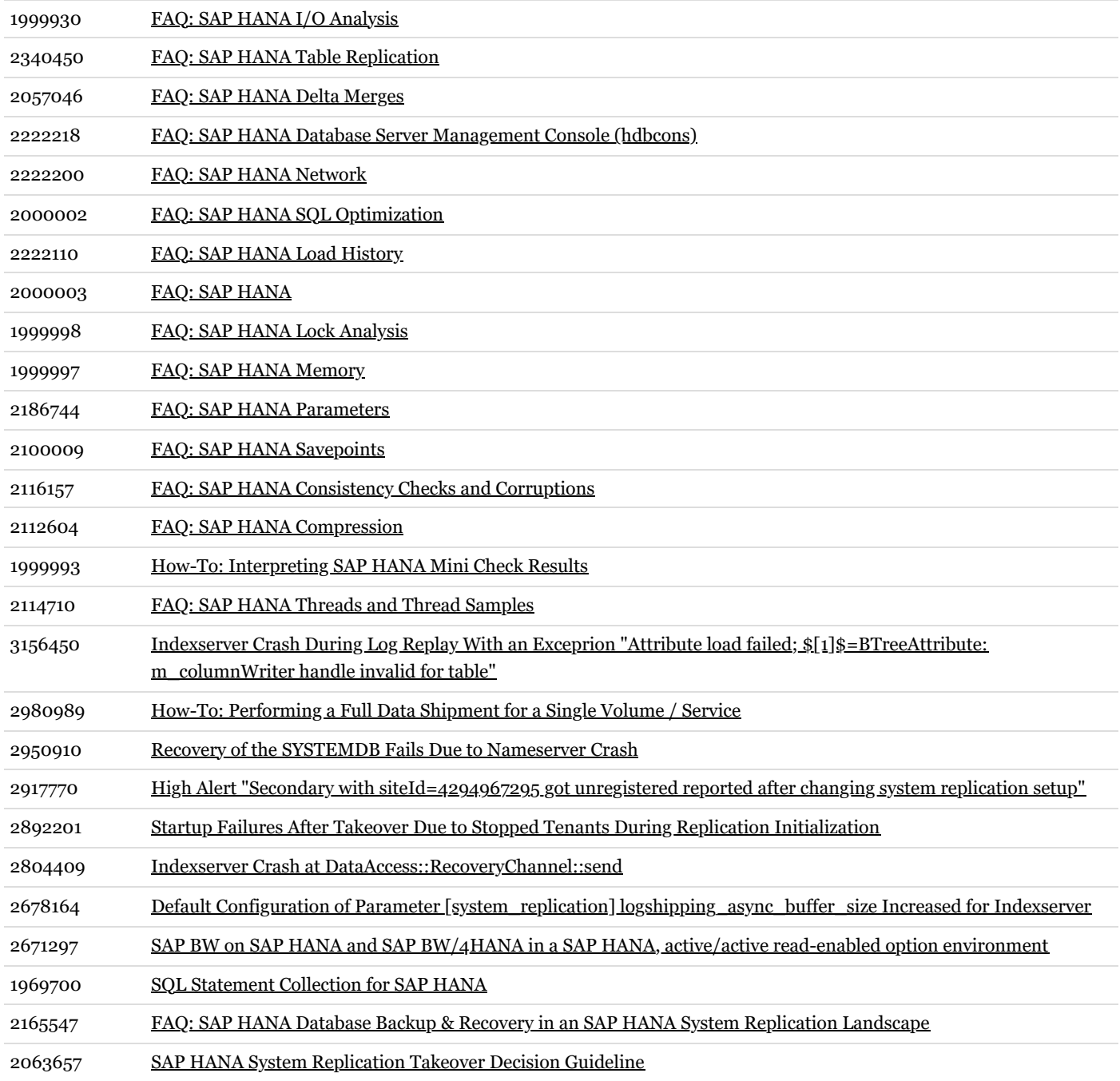